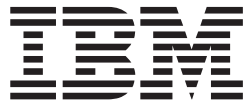

# **IBM WebSphere Commerce 5.4 新着情報**

バージョン *5.4* 

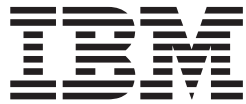

# **IBM WebSphere Commerce 5.4 新着情報**

バージョン *5.4* 

ご注意

本書の情報およびそれによってサポートされる製品を使用する前に、41 ページの『特記事項』に記載する一般情報をお読み ください。

本マニュアルに関するご意見やご感想は、次の URL からお送りください。今後の参考にさせていただきます。 http://www.ibm.com/jp/manuals/main/mail.html なお、日本 IBM 発行のマニュアルはインターネット経由でもご購入いただけます。詳しくは http://www.ibm.com/jp/manuals/ の「ご注文について」をご覧ください。 (URL は、変更になる場合があります)

原 典: What's New in IBM WebSphere Commerce, 5.4 Version 5.4 発 行: 日本アイ・ビー・エム株式会社 担 当: ナショナル・ランゲージ・サポート

#### 第1刷 2002.6

この文書では、平成明朝体™W3、平成明朝体™W9、平成角ゴシック体™W3、平成角ゴシック体™W5、および平成角 ゴシック体™W7を使用しています。この(書体\*)は、(財)日本規格協会と使用契約を締結し使用しているものです。 フォントとして無断複製することは禁止されています。

注\* 平成明朝体"W3、平成明朝体"W9、平成角ゴシック体"W3、 平成角ゴシック体"W5、平成角ゴシック体"W7

**© Copyright International Business Machines Corporation 1996, 2001. All rights reserved.**

© Copyright IBM Japan 2002

# 目次

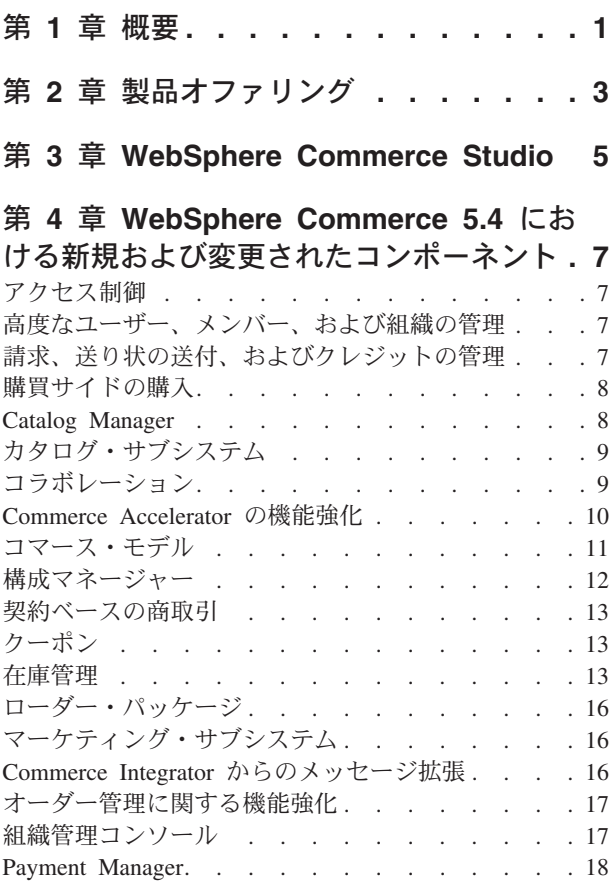

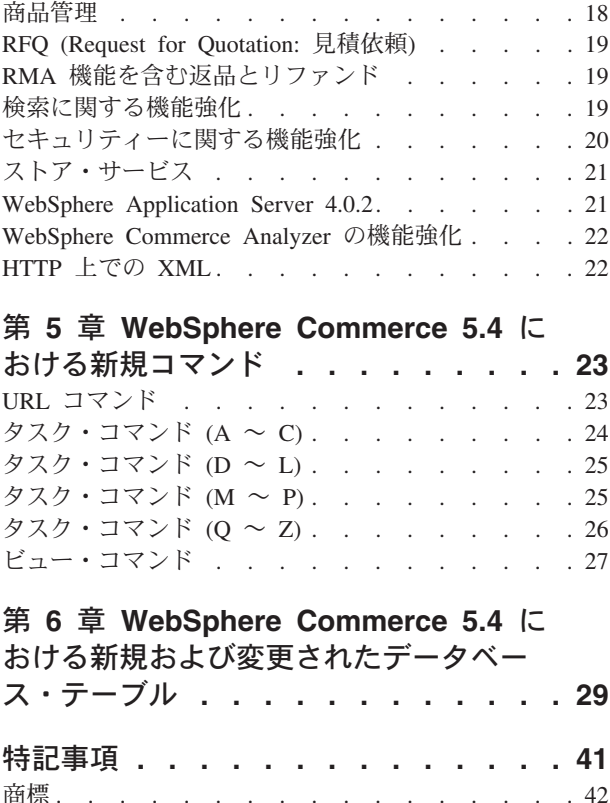

## <span id="page-6-0"></span>第 1 章 概要

この文書では、WebSphere Commerce 5.4 の新機能と変更点について説明します。 以前のバージョンの WebSphere Commerce Suite か WebSphere Commerce Business Edition のどちらかの使用経験があるユーザーのために、新着情報は、今回のリリ ースの新機能のクイック・リファレンスとして設計されています。

この文書では、WebSphere Commerce Business Edition および WebSphere Commerce Professional Edition は、 WebSphere Commerce と記載される場合もあります。別々 に記載する必要がある箇所では、特定のエディションまたはプラットフォームに固 有の情報をイメージで示します。

以前のバージョンの WebSphere Commerce Suite から WebSphere Commerce Business Edition 5.4 への移行の概要と手順については、次の Web サイトの 1 つか ら入手可能なマイグレーション・ガイドを参照してください。

www.ibm.com/software/webservers/commerce/wc\_pe/lit-tech-general.html www.ibm.com/software/webservers/commerce/wc\_be/lit-tech-general.html

## <span id="page-8-0"></span>第 2 章 製品オファリング

WebSphere Commerce Business Edition 5.4 は、Windows NT および Windows 2000 プラットフォームに加えて、 AIX、Linux、Solaris オペレーティング環境、および OS/400 for iSeries 上で利用可能です。

- WebSphere Commerce コンポーネント
	- WebSphere Commerce サーバー
	- WebSphere Commerce アクセラレーター
	- WebSphere Catalog Manager
	- WebSphere Commerce 管理コンソール
	- 商品アドバイザー
	- Blaze Rules Server および Blaze Innovator Runtime
- IBM DB2 ユニバーサル・データベース 7.1.0.55 ( 400 CS/400 の場合は 組み込まれていない) 詳細については、WebSphere Commerce Installation Guide for iSeries を参照)
- IBM DB2 エクステンダー 7.1 ( 400 S/400 ではサポートされていない)
- IBM HTTP Server 1.3.19.1 ( 400 OS/400 の場合は組み込まれていない。 詳細については、WebSphere Commerce Installation Guide for iSeries を参照)
- WebSphere Application Server 4.0.2 アドバンスド版
- **Windows** IBM Developer Kit, Java Technology Edition 1.3 SR10w
- **AIX** IBM Developer Kit, Java Technology Edition 1.3 SR10 (E) $\nu$  F ca130-20010925)
- **Linux** IBM Developer Kit, Java Technology Edition 1.3 SR10w
- **Solaris** Java(TM) 2 SDK, Enterprise Edition  $1.3.1.04$
- **400** IBM Developer Kit, Java Technology Edition 1.3.1
- IBM WebSphere Payment Manager 3.1.2 (以下のコンポーネントを含みます)
	- Payment Manager Cassette for SET(TM) 3.1.2 (Alinux I Linux の場合は 組み込まれていない。)
	- Payment Manager Cassette for CyberCash 3.1.2
	- Payment Manager Cassette for VisaNet 3.1.2
	- Payment Manager Cassette for BankServACH 3.1.2
- IBM WebSphere Commerce Analyzer 5.4
- Brio Broadcast Server 6.2
- IBM SecureWay Directory Server 3.2.1 ( 400 OS/400 の場合は組み込まれ F\$J\$# \YKD\$FO"*WebSphere Commerce Installation Guide for iSeries* を参照)
- Segue SilkPreview(TM) V1.0
- v WebSphere Commerce Recommendation Engine powered by LikeMinds 5.4
- Lotus SameTime 2.5
- Lotus QuickPlace 2.0.8

ハードウェアとソフトウェアの要件の詳細については、WebSphere Commerce Business Edition インストール・ガイド を参照してください。

## <span id="page-10-0"></span>第 3 章 WebSphere Commerce Studio

WebSphere Commerce Studio は、単一の環境におけるすべてのストア開発ツールを 統合しています。 WebSphere Commerce Studio は、開発ツールに加えて、 WebSphere Commerce の開発ライセンスも含んでいます。結果として、WebSphere Commerce Studio は、ストア開発者が開発環境でストアを作成およびテストに必要 なものすべてを提供します。 WebSphere Commerce Studio は、Windows NT およ び Windows 2000 プラットフォームでのみ利用可能です。

WebSphere Commerce Studio のパッケージには以下の製品が含まれています。

- WebSphere Studio アドバンスド版 バージョン 4.0
	- AppletDesigner
	- Page Detailer
	- IBM 分散デバッガー
- VisualAge for Java Enterprise Edition  $\therefore$   $\therefore$   $\Rightarrow$  4.0
- · Blaze Advisor Builder 3.1.3
- Blaze Innovator Workbench 3.1.3
- WebSphere Commerce 5.4

前提条件を含むハードウェアとソフトウェアの要件の詳細については、 WebSphere Commerce Studio インストール・ガイド を参照してください。

## <span id="page-12-0"></span>第 4 章 WebSphere Commerce 5.4 における新規および変更さ れたコンポーネント

以下のセクションでは、WebSphere Commerce 5.4 における新規および変更された コンポーネントについて説明します。

## アクセス制御

現行リリースでは、階層構造のポリシーと役割ベースのシステムを導入することに よって、アクセス制御機能が向上し、さらにリソース・ベースのモデルも用意され ています。これにより、アクセス制御コンポーネントの柔軟性が向上し、カスタマ イズしやすくなりました。アクセス制御ポリシーは、サイトの構築時に定義され、 サーバーの稼働時にサーバーによって滴用されます。

アクセス制御ポリシーは、グラフィック・ユーザー・インターフェースを使用する かまたは XML ファイルをインポートすることによって定義します。

### 高度なユーザー、メンバー、および組織の管理

個々のユーザー・プロファイルは、明示的な割り当てまたは暗黙的なグループ化の 基準をサポートします。これらのプロファイルの作成には、Commerce Accelerator で顧客プロファイル・ウィザードを使用します。また、アクセス制御のために、管 理コンソールを使用して、メンバー・グループを作成することもできます。たとえ ば、自分の組織内から発行されたオーダーを承認する権限も持っている顧客のグル ープを作成することができます。

さらに、今回のリリースでは、バッチ・ファイルを使用して顧客を登録する機能が 新しく追加されました。

>Business Business Edition では、このフィーチャーは、階層による組織構造をサポ ートするようになりました。この組織構造は、組織内のさまざまなレベルに属する 顧客を反映します。バイヤー組織とセラー組織の両方が、各レベル内でどのユーザ ーが承認されるかを管理することができます。

## 請求、送り状の送付、およびクレジットの管理

**Business** WebSphere Commerce Business Edition には、オーダーに含まれる購入注 文番号を使用してオーダーを処理する機能が組み込まれています。さらに、バイヤ 一の組織に合わせてカスタマイズされた送り状を発行する機能も追加されていま す。このフィーチャーは、各契約のオーダー、支払い、送り状、購入注文、および クレジットの行をトラッキングする場合にも役立ちます。

## <span id="page-13-0"></span>購買サイドの購入

>Business 現在のバージョンの WebSphere Commerce Business Edition はさらに、 頻繁に繰り返されるオーダーを簡単に実行できるようにするリクィジション・リス トもサポートしています。リクィジション・リストを定義しておけば、カタログを 参照しなくとも、リクィジション・リストからオーダーを生成することができま す。

### **Catalog Manager**

WebSphere Commerce Catalog Manager は、カタログ管理を容易にするための種々の 機能を持つ汎用ツールキットを提供します。 Catalog Manager は、WebSphere Commerce スキーマに行われるカスタマイズを処理するために十分柔軟性がありま す。

Catalog Manager は、以下のことを行う手段を提供します。

- 1. ASCII および XML ファイル形式の複数の入力ソースから WebSphere Commerce にデータをインポートする
- 2. ASCII 形式から XML 形式にデータを変換し、再び ASCII 形式に戻す
- 3. 1 つの XML 形式から別の XML 形式にデータを再マップする
- 4. 複数の入力ストリームから 1 つの集合データベースにデータを集約する
- 5. Web ブラウザー・インターフェースを介してデータを作成 / 編集 / 削除する

Catalog Manager には以下のものがあります。

#### Catalog Manager ローダー・パッケージ

- このパッケージは、主に、データを準備し、WebSphere Commerce データベ ースにデータをロードするためのコマンド・ユーティリティーで構成されて います。ローダー・パッケージを使用して、WebSphere Commerce データベ ースに大量のデータをロードしたり、データを更新したりすることができま す。ローダー・パッケージを使用すると、以下のことを実行できます。
- XML ドキュメントとしてデータベースからデータを抽出する
- XML データを代替 XML 形式に変換する
- データを文字で区切った可変長フォーマットから XML データ形式に変 換する

#### Catalog Manager Web エディター

Web エディターを使用すると、Web ブラウザーを介してカタログ・データ を作成、削除、および変更することができます。

#### Catalog Manager 管理ツール

Catalog Manager には、その機能の管理に役立つユーザー・インターフェー スを持つ、以下の 2 つのツールも含まれています。

- テキスト変換ツール
- XML 変換ツール

## <span id="page-14-0"></span>カタログ・サブシステム

カタログ・サブシステムは、WebSphere Commerce サーバーのコンポーネントで、 オンライン・カタログのナビゲーション、区分化、カテゴリー化、および関連を提 供します。さらに、カタログ・サブシステムには、個別設定された買い物候補リス トやカスタム・カタログを表示するページのサポート機能も含まれています。

今回の版では、マスター・カタログが新しく追加されました。マスター・カタログ は、ストアの商品取引を管理するための中心的なツールです。マスター・カタログ は、すべての商品とアイテムおよびそれらの標準の価格設定を含む単一のカタログ です。すべてのストアがマスター・カタログを持つ必要があります。

オンライン・カタログでは、カタログ・サブシステムに付属する以下のフィーチャ ーを利用することができます。

グループ化

汎用のグループ化システムを使用して、さまざまな商品をカテゴリーに分類 し、オンライン・カタログ内にナビゲーション用の階層を作成することがで きます。

#### オンライン・カタログのエントリー

カタログのエントリーは、販売用の商品取引を表すオブジェクトの基本セッ トです。カタログのエントリーは、商品、アイテム、パッケージ、バンド ル、およびダイナミック・キットに分類できます。また、取引上の地位は、 契約に基づく動的な価格設定や、ネゴシエーションのオープン価格と予約価 格にも使用されます。

#### 構成可能な商品

外部の商品コンフィギュレーターを使用して、商品を動的に構成することが できます。

マーチャンダイジング・アソシエーション

マーチャンダイジングを目的として、商品のアソシエーション(関連付け) を有効にすることができます。これらはクロスセル、アップセルの提示、お よび付属品提示になります。

権限ベースのカタログのフィルター操作

契約と商品のセットを使用して、さまざまな顧客グループ用に固有のカタロ グ・ビューを作成することができます。

## コラボレーション

WebSphere Commerce は、2 つのタイプのコラボレーション機能 (コラボレーショ ン・ワークスペースとカスタマー・ケア) をサポートします。一方または両方の機 能を使用するには、まず、各タイプのコラボレーションと関連した、サポートされ ているソフトウェアをインストールしなければなりません。

#### コラボレーション・ワークスペース

Business コラボレーション・ワークスペースは、バイヤーとセラー(また はセラー側の会計担当者)との間、およびセラーの組織内のビジネス・ユー ザー間での契約条件の折衝などのビジネス情報を複数の者が共有するディス カッション・フォーラムです。コラボレーション・ワークスペースは、

<span id="page-15-0"></span>Lotus QuickPlace を介して非同期式通信をサポートします。コラボレーショ ン・ワークスペースを作成できるのは、バイヤー以外のすべての役割です。 これは、WebSphere Commerce アクセラレーターと、WebSphere Commerce のデフォルトの QuickPlace テンプレートを使用して作成されます。 ワーク スペースにバイヤーを追加できるのは、コラボレーション・ワークスペース に OuickPlace マネージャーを使用してアクセスできるアカウント担当者ま たはアカウンティング・マネージャーだけです。コラボレーション・ワーク スペースでは、メンバー・データがリレーショナル・データベース上にでは なく、 WebSphere Commerce とともに使用される LDAP サーバー上にある 必要があります。コラボレーション・ワークスペースとワークスペース・メ ンバー情報の詳細は、WebSphere Commerce システムで管理します。コラボ レーションで使用されるディスカッション・スレッド、通知、または添付フ ァイルはすべて QuickPlace サーバーに保管されます。コラボレーション· ワークスペースを使用するには、まず、LDAP を WebSphere Commerce 用 に構成する必要があります。 QuickPlace は、WebSphere Commerce や LDAP サーバーとは別のマシン上にインストールして構成する必要がありま す。詳細については、「WebSphere Commerce Additional Software guide」を 参照してください。

#### カスタマー・ケア

カスタマー・ケアは、Lotus Sametime サーバーを使用して同期テキスト・ インターフェースを介してリアルタイムの顧客サービス・サポートを提供し ます。顧客は、顧客サービス担当者 (CSR) に接続するために、サイトに入 り、ストア・ページ上のリンクをクリックすることができます。その後、2 者がインターネット上で通信またはチャットすることができます。 CSR は、WebSphere Commerce アクセラレーターを介してカスタマー・ケア・イ ンターフェースにアクセスします。カスタマー・ケアを使用して、CSR は、顧客がアシスタンスを必要とするストア・ページを表示し、ショッピン グ・カートやプロファイル情報を検索することができます。カスタマー・ケ アを使用すると、CSR がその他の CSR とチャットすることもできます。 カスタマー・ケアを使用するには、まず、Sametime が WebSphere Commerce 用にインストールおよび構成されていなければなりません。詳細 については、「WebSphere Commerce Additional Software guide」を参照して ください。

### Commerce Accelerator の機能強化

Commerce Accelerator は、この文書で説明するほとんどの新しいフィーチャー用の ユーザー・インターフェースを提供するように機能が強化されました。さらに、2 つの設定を用意することでアクセラレーターの柔軟性が向上しています。この設定 によって、サイトが企業と消費者のどちらにサービスを提供するかに応じて情報の 表示方法を変更できます。

## <span id="page-16-0"></span>コマース・モデル

• Business 企業間取引ストア用の新しいストア・モデルは ToolTech と呼ばれま す。これは、WebSphere Commerce に付属する初めての B2B (企業間取引) 用オ ンライン・ハードウェア・ストアです。 ToolTech はセラーの e-commerce サイ トで、バイヤーが実行できるタスクを強調表示します。 ToolTech ストア・モデ ルでは、次のようなフィーチャーが強調表示されます。

#### 契約ベースの購入

ToolTech を使用すると、バイヤーは、契約で指定された取引条件に基づ いて購入を行うことができます。この取引条件は、カタログの表示、価格 設定、オーダーのフルフィルメントなど、ストア内の任意のフィーチャー に対して設定することができます。

#### リクィジション・リスト

バイヤーは、ToolTech を使用して、新しいリクィジション・リストを作 成したり、複数の組織間で共有されている既存のリクィジション・リスト からオーダーを作成したりできます。

#### 権限ベースのカタログ参照

ToolTech を使用すると、バイヤーは、契約の取引条件に基づいたランタ イム・フィルターを使用してカタログを参照することができます。バイヤ ーは、さまざまな契約に基づく価格を参照することができますが、購入で きるのは自分の契約に基づく商品だけです。

#### 契約ベースの価格設定

ToolTech は、バイヤーの契約の取引条件で指定された価格セクション、 有効期間、価格調整に基づいて価格を表示します。バイヤーは、購入に使 用する契約(および価格)を選択することができます。 バイヤーは、同一 のオーダー内で、複数の異なる契約に基づくアイテムの購入を選択するこ ともできます。

#### カスタマイズされた開始ページ

すべてのホーム・ページは、バイヤーの組織に合わせて個別設定すること ができます。

#### RFQ の作成

バイヤーは、ToolTech を使用して、複数の商品に関する RFQ を作成す ることができます。

#### オーダーの分割

ToolTech を使用すると、バイヤーは、在庫内のアイテムの利用可能度を 基準としてオーダーを分割することができます。

#### 複数の配送先住所

ToolTech を使用すると、バイヤーは、アイテムごとに異なる配送先住所 を選択することができます。

#### 重量ベースの配送

ToolTech は、アイテムの重量を基にして配送料を計算します。

#### 商品検索機能

バイヤーは、ToolTech を使用して、属性、価格、およびキーワードを基 にして商品やアイテムを検索することができます。

#### <span id="page-17-0"></span>バイヤーの登録と承認

ToolTech は、自動的にバイヤーの登録の承認を行う機能を提供します。

- · Business-to-Consumer (企業と消費者間) ストア用のストア・モデルが更新されて います。このストア・モデルは、NewFashion という名前で、既存の InFashion サ ンプル・ストアを基にして作成されています。また、WebFashion サンプル・スト アでリリースされたいくつかの拡張機能が組み込まれています。 NewFashion サ ンプル・ストアは、以下の新しいフィーチャーを提供します。
	- 予定可能

NewFashion では、顧客は自分のオーダー内のアイテムごとに販売開始日 を知ることができます。このフィーチャーは、リアルタイムの在庫を基に しています。

バック・オーダー

NewFashion では、顧客は、現在は在庫切れになっている任意のアイテム をバック・オーダーすることができます。

オーダーの分割

NewFashion では、顧客は、1 つのオーダーを 2 つのオーダーに分割する ことができます。

オーダー状況の追跡

NewFashion では、顧客は、自分のオーダーの状況を追跡することができ ます。

電子メールによる通知

NewFashion では、オーダーの状況の変化を電子メールで顧客に通知する ことができます。

## 構成マネージャー

構成マネージャー・インターフェースは、以下のノードを提供するように拡張され ました。

#### クロス・サイト・スクリプト記述の防止

このノードは、許可不能と指定された属性または特性を含むユーザー要求を すべて拒否するフィーチャーへのアクセスを提供します。このノードは、こ のフィーチャーを有効にする方法と、許可されない属性と特性を指定するた めの入力フィールドを提供します。

#### パスワードの無効化

このノードでは、パスワードを無効にするユーザーを選択することができま す。このフィーチャーを使用する場合、WebSphere Commerce ユーザーは、 サイトのセキュアなページにアクセスする前に、パスワードを変更する必要 があります。この機能を選択した場合、ユーザーは、パスワードを簡単に変 更できるページにリダイレクトされます。

#### ログイン・タイムアウト

このノードを使用して定義できるパラメーターに従って、長時間非アクティ ブ状熊になっている WebSphere Commerce ユーザーは、システムからログ オフされ、ログオンし直すように要求されます。その後ユーザーが正常にロ グオンすると、WebSphere Commerce は、そのユーザーが行っていた元の要 求を実行します。ユーザーがログオンに失敗すると、元の要求は廃棄され て、そのユーザーはシステムからログオフされたままになります。

#### パスワードで保護されたコマンド

このノードを使用すると、WebSphere Commerce にログオンしている登録済 みユーザーが指定された WebSphere Commerce コマンドを実行する要求に ついて続行する前に、パスワードの入力を要求できます。

### <span id="page-18-0"></span>契約ベースの商取引

**Business** アカウントは、取引相手となるさまざまなバイヤー組織との関係を定義し ます。アカウントは、契約と顧客組織からのオーダーを整理するために役立ちま す。また、アカウントを使用すると、特定の契約が適用される顧客が表示および購 入できる商品を制御することによって、サイトでのバイヤーの購入方法を設定する ことができます。

アカウント・フィーチャーとは対照的に、契約は、セラーとバイヤー組織単位の間 のトランザクションの詳細を定義します。契約には、その契約が適用されるすべて の顧客からのオーダーに関する以下の情報が含まれます。

- ブラウズおよび購入できる商品セット
- 交渉された可能性のある価格設定と割引
- オーダーを配送する配送センター
- 購入義務と購入権限
- 支払いのタイプと方法
- 請求条件
- 返品とリファンド

アカウント相当者やセールス管理者は、Commerce Accelerator を使用して、ストア 用に定義されたアカウントと契約を制御することができます。

## クーポン

マーケティング・サブシステムに追加されたこのフィーチャーを使用すると、ショ ッパーに電子クーポンを提供することができます。クーポンは、キャンペーン・イ ニシアチブの代替方式として作成されました。ショッパーは、期限切れになるかま たは対象の商品購入と引き換えるまでクーポン・ウォレット内にクーポンを収集し ておくことができます。

### 在庫管理

#### 在庫サブシステム

在庫サブシステムは、WebSphere Commerce サーバーのコンポーネントの 1 つで、リアルタイムの在庫管理を行います。在庫サブシステムには、取引先 から受け取った在庫と顧客から返品された在庫を記録する機能、在庫の数量 を調整する機能、返品された在庫の後処理を決定する機能、および在庫の配 送と受け取りを行う機能が備わっています。

#### 特別在庫受け取り

特別在庫受け取りは、対応する予測在庫レコードないのに在庫が配送センタ ーに到着したときに作成されます。これは、予期せずに在庫が到着したため に生じたのかもしれません。あるいは、予測在庫レコードを使用して在庫受 け取りを記録しないようにマーチャントまたはセラーが選択した可能性もあ ります。受け取る在庫が予測在庫か特別在庫かにかかわらず、商品を受け取 るには、その商品が WebSphere Commerce システム内に存在している必要 があります。

#### 予測在庫

予測在庫は取引先から受け取り、一般に、購入注文と一緒に支払われます。 WebSphere Commerce Accelerator は予測在庫レコードを使用して予測在庫 をトラッキングし、またこれを使用することによって、外部 ID (通常は外 部システムからの購入注文番号) を記録することができます。これにより簡 単に、到着したものと到着していないもの、およびオーダーした在庫を把握 していくことができます。

予測在庫レコードに対する在庫をいったん受け取ったら、予測在庫レコード を削除することはできません。また、予測在庫詳細の在庫を 1 つでも受け 取ったら、予測在庫詳細を変更または削除することはできません。

配送センター内で使用可能な在庫に対してオーダーが発行された場合、オー ダー・サブシステムは、それらのオーダーに在庫を割り振ります。在庫をオ ーダーに割り振ることにより、その在庫はオーダー・システムで使用不可で きなくなります。オーダーがキャンセルされる場合、在庫は再び使用可能に なります。

使用可能でない在庫に対してオーダーが発行される場合、バック・オーダー を作成できます。バック・オーダーを満たすために使用できる予測在庫があ る場合は、予測在庫がバック・オーダーに割り振られ、顧客に配送予定日を 通知することができます。

受け取る在庫が予測在庫か特別在庫かにかかわらず、商品を受け取るには、 その商品が WebSphere Commerce システム内に存在している必要がありま す。

#### 在庫調整

配送センターにある在庫量と WebSphere Commerce で記録された在庫量が 同じではないときに在庫調整が行われます。このことが生じる理由は様々で す。たとえば、配送センターにある商品が盗難されたり損傷を受けたりした 場合には、使用可能在庫量は、その状態を反映するように調整されなければ なりません。配送センター内の数を数えて、予想より商品の数が多い場合、 これも記録する必要があります。

#### リリースと出荷

リリースとは、指定されたオーダーの中で、配送先住所、配送センター、お よび運送会社が同じである商品の集合のことです。単一のリリースは、同じ 箱に入れることもできますが、複数の箱にすることもできます。複数の箱に 分けるケースとして、リリースに壊れやすいものが含まれていたり大きすぎ る場合、アイテムが配送指定先が別の場合、あるいはただ単に、リリースが 1 つの箱では収まりきらない場合などがあります。

WebSphere Commerce Accelerator ではリリースがそれぞれグループ分けさ れて、ピッキング・バッチを作成します。各ピッキング・バッチには、ピッ ク・チケットが含まれます。これは、それらのリリースのオーダーを完了す るために収集する必要のある商品のリストです。在庫が集められたら、商品 は出荷用の箱に入れます。各リリースには、パッキング・スリップがありま す。複数の箱に対してパッキング・スリップが 1 つしかない場合もありま す。

各パッケージに関する情報は、パッケージの配送時に目録に記録されます。 目録には、通常、顧客と共有するパッケージ・トラッキング情報が含まれま す。

フルフィルメント

フルフィルメントとは、配送センターまたはウェアハウスで起きる在庫アク ティビティーのことで、これにはピッキング、パッキング、および配送が含 まれます。ピッキングとは、配送センターの 1 つまたは複数のリリースか ら商品を選択することです。パッキングとは、それらの商品を配送コンテナ ーに入れることであり、配送とは、顧客宛てにそれらの商品を送ることです 一般に、配送センターには作業する人が同時に何人かいて、それぞれが別の タスクまたは実行すべきタスクを担当します。 WebSphere Commerce Accelerator は最も一般的なタスクを役割に分け、これらの役割がユーザーに 割り当てられます。

商品は、商品ウィザードと商品ノートブックで、フルフィルメント用に構成 されます。この機能には、在庫の追跡、バック・オーダーの許可、バック・ オーダーの強制、リリースの分割、返品不能商品の指定を行うためのオプシ ョンが含まれています。

- 支払いの自動資金化
- ピッキング伝票、パッキング伝票、配送確認
- フルフィルメントに関する機能強化

#### オペレーション・レポート

在庫、フルフィルメント、およびストアの効率的な管理に役立つ 12 種類の オペレーション・レポートが用意されています。これらのレポートは、以下 に挙げるような複数の役割を持つユーザーがアクセスできるように設計され ています。

#### セラーとマーケティング・マネージャー

売上を増やすための他のビジネス上の決定に加え、業績と販売傾向 を分析し、販売促進とキャンペーンについて決定します。

バイヤー、プロダクト・マネージャー、カテゴリー・マネージャー 在庫、予測在庫レコード、受領書、返品理由を追跡し、購入注文に 関する決定を行います。

#### オペレーション・マネージャー

フルフィルメントの管理、受注からフルフィルメントまでのオーダ ーの管理、およびオーダーの確認がないオーダーの追跡を行いま す。

#### <span id="page-21-0"></span>在庫返品と後処理

様々な理由のために、顧客から商品が配送センターに返品されることがあり ます。商品の品質やパフォーマンスに満足できなかったのかもしれません。 あるいは商品に、法律的な欠陥があったのかもしれません。返品された在庫 はオーダーに対して使用可能な在庫のプールに再び組み込まれたり、廃棄さ れたりします。このプロセスを後処理と言います。

商品の後処理が行われる間に、その商品が顧客から返品された理由に関する マーチャントまたはセラーからの情報に加えて、顧客から報告される情報も 記録されます。その後で後処理が決定され、その決定の理由とともに記録さ れます。

## ローダー・パッケージ

今回のリリースのローダー・パッケージは以下の新しいユーティリティーを含んで います。

#### XML 変換プログラム

XML 変換プログラムは、XML ファイル内のデータを XML フォーマット に変更、集合、および再マップし、必要時に他のユーザーまたはシステムで 使えるようにします。

#### エクストラクター

エクストラクターは、XML ファイル形式のデータの選択済みサブセットを データベースからプルします。

## マーケティング・サブシステム

マーケティング・キャンペーンのデプロイメント・プロセスが改善され、明示的な 発行手順が不要になりました。さらに、サポートするスケジューリング方法の柔軟 性が向上し、e-マーケティング・スポットに、キャンペーン・イニシアチブの動的コ ンテンツを含めることができます。

e-マーケティング・スポットは、複数タイプのイニシアチブの出力をサポートできる ように機能が向上しました。たとえば、1 つの e-マーケティング・スポットを定義 して、広告、商品、推奨商品、および電子クーポンを表示することができます。

顧客プロファイルは、アカウントと契約の情報を基にした目標となる基準を提供す るように更新されました。

## Commerce Integrator からのメッセージ拡張

このフィーチャーは、WebSphere Commerce を、大容量の調達システムのネットワ ークと統合するためのインターフェースを提供します。メッセージ拡張は、調達シ ステムとの統合モードとして次の 2 つのモードをサポートします。

#### ローカル・カタログ・オーダー

サプライヤーは、調達システムのネットワーク上にカタログの複製を置くこ とができます。

#### PunchOut オーダー

サプライヤーは、WebSphere Commerce 内に 1 つのカタログを保持するこ とができ、このカタログを使用して、調達システムのネットワークに参加す ることができます。

## <span id="page-22-0"></span>オーダー管理に関する機能強化

#### 在庫のチェックと割り振り

WebSphere Commerce は、ATP 在庫 (予定可能在庫) フィーチャーをサポー トします。顧客または顧客サービス担当者によってオーダーが発行される と、システムは、そのオーダーを完了するために在庫が使用できるかどうか を確認し、必要な商品をオーダーに割り振ります。オーダー用に選択された 1 つ以上の商品がすぐに使用できない場合には、次の 3 つの選択肢があり ます。

- 1. 在庫が補充されるまで待ってから、オーダーを一括して出荷する。
- 2. オーダーを分割し、現在出荷可能な在庫品をただちに発送してから、不 足の在庫が補充された時点で残りの商品を別個のオーダーとして発送す る。
- 3. その商品をオーダーから除去する。

WebSphere Commerce Accelerator 内のオーダーの発行ウィザードを使用す ると、商品の割り振り方法を指定できます。つまり、すべての商品が揃うま で待ってからオーダーを配送するか、出荷できない商品をバック・オーダー するか、またはオーダーをキャンセルするかを指定できます。

#### 配送予定日のあるバック・オーダーの作成

WebSphere Commerce Accelerator のオーダーの発行ウィザードとオーダー の変更ノートブックを使用すると、1つのオーダーを 2つの個別のオーダ ーに分割することができます。すなわち、現在出荷可能な商品を含む現在の オーダーと、後で出荷される商品を含むバック・オーダーに分割することが できます。ウィザードまたはノートブックの「Product Availability」ページ には、ストアが配送センターから在庫を受け取る予定日が表示されます。こ の日付を使用して、オーダーを分割するか、在庫が補充されるまで待つか、 またはその商品をオーダーから除去するかを決定します。

分割されたオーダーの状況を追跡し、予測在庫の管理機能を向上させるする ために、顧客サービス相当者は、ストアおよび個々の顧客のバック・オーダ ーのリストを表示することができます。

### 組織管理コンソール

**>Business** 組織管理コンソールは、バイヤー側のインターフェースです。組織管理コ ンソールを使用すると、バイヤー管理者は、組織内のショッパーおよびそれらのシ ョッパーによるオーダーを承認することができます。バイヤー管理者はさらに、バ イヤーのメンバーにアクセス・レベルを割り当てることもできます。

### <span id="page-23-0"></span>**Payment Manager**

Payment Manager バージョン 3.1.2 には、オンラインの支払処理を容易にし、自動 化する WebSphere Commerce のためのいくつかの新しい統合機能があります。その ようなフィーチャーには以下のものがあります。

- 既存のクレジット・カード・ベースのカセット (SET および VisaNet) の購入力 ードのサポート
- 管理者の名前に対する制約事項の撤去
- VisaNet 用カセットと BankServACH 用カセットに対応する追加のカセット・サ ポート
- 支払処理を自動化する新しいコマンド

## 商品管理

WebSphere Commerce Accelerator の商品管理ツールでは、さまざまなウィザードや ノートブックを使用して、ストアのマスター・カタログ内の商品を管理することが できます。

商品管理ツールは、以前のバージョンのカタログ・エディターに置き換わるツール です。現在の WebSphere Commerce Accelerator を使用して、次の作業をすることが できます。

- 商品 商品は、SKU のテンプレートとして機能します。SKU は、最終的に顧客に 販売される個々のアイテムです。商品ウィザードを使用すると、カタログ用 の新しい商品を作成したり、在庫の追跡やオーダー用の商品のバック・オー ダーなどのフルフィルメント・オプションをカスタマイズしたりできます。
- 商品を作成したら、販売用商品取引の個々のオーダー可能アイテムを表すた **SKU** めに SKU を作成する必要があります。特定の商品に関連付けられたすべて の SKU は、同じ属性セットを公開し、属性値によって識別されます。新し い機能としては、すべての必要な商品の属性を作成した後で、SKU ウィザ ードを使用して SKU を作成する機能や、商品用の SKU を生成する機能な どがあります。

#### カテゴリー

カテゴリーは、類似したプロパティーを持つオブジェクトのグループで、カ タログ・グループとも呼ばれます。これらのプロパティーは、ストアが提供 する商品やサービスを整理するために使用されます。カテゴリーの作成、検 索、一覧表示、変更、および削除を行うことができます。商品や SKU は、 さまざまな親カテゴリーや子カテゴリーの下に分類することができます。

属性は、カラーやサイズなどのオンライン・ストア内の SKU のプロパティ 属性 ーです。属性値は、特定のカラー (青や黄) やサイズ (M サイズ) などの属 性のプロパティーです。属性値は、SKU に割り当てる前に定義する必要が あります。属性値は、対応する属性に暗黙的に関連付けられます。それぞれ の使用可能な属性と属性値の組み合わせが、新しい SKU に対応します。属 性と属性値を作成した後で、名前、説明、タイプ(テキスト、整数、または 小数) などの情報を更新することができます。

#### 価格設定

1 つまた複数の通貨で示される商品または SKU の価格で、異なる数量区分

(たとえば、1 ~ 5 個まで、6 個以上など)に対応する価格設定などの一連 の条件を伴います。価格を使用するには、この条件を満たす必要がありま す。商品または SKU に関連付けられた価格設定を作成、一覧表示、および 変更することができます。

### <span id="page-24-0"></span>RFQ (Request for Quotation: 見積依頼)

Business WebSphere Commerce Business Edition では RFQ もサポートされます。 RFQ は、特殊なアイテムまたは大量の購入についての価格見積もりを得るためにセ ラーの組織に送られます。セラー組織は、RFQ を受け取ると、RFQ 応答を作成し ます。RFQ 応答から直接オーダーを生成することができます。サイトの管理者は、 受け取りから解決までの RFQ のフローを定義して決定する XML ファイルを使用 して、サイトにおける RFQ サポートの処理方法を完全に制御することができま す。

## RMA 機能を含む返品とリファンド

購入に満足できなかった顧客の不満を緩和するために、マーチャントまたはセラー は、リファンドを提供することができます。このリファンドを使用して、代替商品 の新規オーダーを行うことができます(これは、交換とは異なります。交換は現在 サポートされていません)。システム設定は、適切なレベルのセキュリティーを使用 してすべて指定変更可能です。このシステム設定によって、特定のアイテムがリフ ァンド可能かどうか、元の商品取引を返品する必要があるかどうか、およびリファ ンドの金額を制御します。マーチャントまたはセラーが選択した場合は、セルフサ ービスのインターフェースを介して返品商品取引許可 (RMA) が発行される場合が あります。そのためには、構成可能な自動承認メカニズムを使用するか、または顧 客サービス担当者 (CSR) の支援を受けます。返品された商品は、受領後に、販売不 能の印が付けられて廃棄される場合もあれば、別のオーダーに充当するために在庫 に戻される場合もあります。

### 検索に関する機能強化

WebSphere Commerce は多くの検索方法を備えており、ユーザーや顧客に対して簡 単に検索機能を提供することができます。以下の検索方法が提供されています。

#### カタログ検索

カタログ検索は、基本的な検索機能と高度な検索機能の両方を提供します。 顧客は、これらの機能をサイトで使用することができます。

#### 商品アドバイザー

商品アドバイザーは、顧客が自分のニーズに合った商品を見つけるために役 立つインタラクティブなショッピング・ガイドを提供します。

#### WebSphere Commerce Accelerator ツール

WebSphere Commerce Accelerator は、商品またはカテゴリーの検索を統合 するいくつかのツールを含んでいます。これらのツールは管理者の目標達成 に役立ちます。このようなツールとしては、キャンペーン・ウィザード、商 品管理ウィザード、および顧客プロファイル・ウィザードで使用できる商品 検索機能などがあります。

## <span id="page-25-0"></span>セキュリティーに関する機能強化

#### アカウント・ロックアウト

アカウント・ロックアウト・ポリシーは、アカウントに対して悪意を持った 行為が実施された場合にアカウントを使用不能にすることで、その行為によ ってアカウントが損害を受ける危険性を軽減します。アカウント・ロックア ウト・ポリシーは次のようなアイテムを統制します。

- アカウント・ロックアウトのしきい値。これは、不正ログオンが開始され てからアカウントを使用不可にするまでの不正ログオン試行回数です。
- 連続して失敗したログインの遅延。この場合、連続ログインの試行から次 の試行までの時間が倍になります。
- アカウントがロックされてしまうと、WebSphere Commerce はサイト管理 者とそのアカウントの所有者に通知を送り、そのユーザー・アカウントの 状況を知らせます。

#### アクヤス・ログ

アクセス・ログは、WebSphere Commerce サーバーに対するすべての受信要 求を記録するか、または要求の結果としてアクセス違反になった要求だけを 記録します。アクセス違反の例としては、認証の失敗、コマンドを実行する 権限が不十分な場合、またはサイトのパスワードのルールに違反してパスワ ードをリセットした場合があります。このフィーチャーが有効になっている 場合、WebSphere Commerce の管理者は、 WebSphere Commerce システム のセキュリティーを脅かすような行為をす早く見つけることができます。認 証の失敗や許可の失敗などのイベントが発生すると、それらの情報がアクセ ス・ログ・ファイルのデータベース・テーブルに記録されます。

#### アカウント・ポリシー

アカウント・ポリシーは、パスワードやアカウント・ロックアウト・ポリシ ーなどのアカウント関連のポリシーを定義します。

#### クロス・サイト・スクリプト記述の防止

クロス・サイト・スクリプト記述の防止機能は、許可不能と指定された属性 または特性を含むユーザー要求をすべて拒否します。構成マネージャーを使 用して、拒否する属性と特性を指定することができます。

#### データベース更新ツール

特定の WebSphere Commerce インスタンスのデータベース内にあるすべて の暗号化されたデータ (パスワードやクレジット・カード番号など) を更新 するツールです。

#### パスワードの無効化

この機能は、WebSphere Commerce ユーザーに対して、パスワードが期限切 れになった場合にパスワードを変更するように要求します。

#### パスワード・ポリシーの強制

このページでは、ユーザーによるパスワードの選択を制御し、サイトのセキ ュリティー・ポリシーに確実に従ったパスワードになるように、パスワード の特性を定義することができます。このフィーチャーは、パスワードが守ら なければならない属性を定義します。パスワード・ポリシーは、次のような 条件を規定します。

• ユーザー ID とパスワードを一致させられるかどうか。

- <span id="page-26-0"></span>• 連続文字の最大出現数。
- 任意の文字の最大インスタンス数。
- パスワードの最大存続期間。
- 英字の最小数。
- 数字の最小数。
- パスワードの最短長。
- 古いユーザー・パスワードの再利用の可否。
- パスワードで保護されたコマンド
	- このフィーチャーが有効になっている場合、WebSphere Commerce にログオ ンしている登録済みユーザーが指定された WebSphere Commerce コマンド を実行する要求について続行する前に、パスワードの入力を要求できます。

#### ログイン・タイムアウト

このフィーチャーが有効になっている場合、長時間非アクティブ状態になっ ている WebSphere Commerce ユーザーは、システムからログオフされ、ロ グオンし直すように要求されます。その後ユーザーが正常にログオンする と、WebSphere Commerce は、そのユーザーが行っていた元の要求を実行し ます。ユーザーがログオンに失敗すると、元の要求は廃棄されて、そのユー ザーはシステムからログオフされたままになります。

## ストア・サービス

ストア・サービスの Web 資産ダイアログでは、ストア・アーカイブ内にある圧縮 された Web 資産のアーカイブ・ファイルを別の Web 資産のセットに置き換えた り、既存の Web 資産を選択した場所にダウンロードしたりできます。

### **WebSphere Application Server 4.0.2**

WebSphere Application Server 4.0.2 には以下のフィーチャーがあります。

#### Web サービス

SOAP、UDDI、WSDL、XML、および J2EE 1.2 (Java 2 Enterprise Edition プラットフォーム)認証など、人気のある Web アプリケーション言語をサ ポートします。 IBM TXSeries と IBM MQSeries の両方のための、堅固な 統合およびトランザクション・テクノロジーが組み込まれています。

#### データベース・サポート

CORBA および ActiveX インターオペラビリティーを持つ接続性、および 拡張されたデータベース・サポートが採用されています。

#### プログラミング・モデルの拡張

Web サービスおよび J2EE プログラミング・モデルの拡張を使用して、変 化していく e-business を管理します。

- クライアントの地域の時間帯、通貨、および言語に合わせるためのビジネ ス・ロジックにおける調整を含め、ご使用のアプリケーションの国際化対 応を容易にします。
- ビジネス・ルール bean を使用すると、ビジネスのやり方の変化に対応し た動的な更新が、コーディングなしで可能になります。

• 共用ワークエリアを使用すると、分散アプリケーションの一方の端から他 方の端にいたるまで、動的な顧客情報を効率的に共用することができま す。

#### <span id="page-27-0"></span>パフォーマンスの向上

パフォーマンスの向上には、Enterprise Bean の動的再ロード、動的キャッシ ング (複数階層)、JNDI キャッシングなどが含まれます。

注: 現時点で WebSphere Commerce 5.4 では、これらのすべてのフィーチャーを活 用するわけではありません。

### WebSphere Commerce Analyzer の機能強化

WebSphere Commerce Analyzer との統合機能は、シングル・ログオンをサポートす るように拡張されました。ユーザーは、WebSphere Commerce Accelerator にログオ ンした後に、続けて WebSphere Commerce Analyzer にログオンすることなしに、レ ポートを表示できるようになりました。

このソフトウェアはさらに、ユーザーの役割に基づいたレポート表示の制限をサポ ートするように拡張されました。これにより、どのレポートをどのユーザーが表示 できるかを制御することができます。さらに、企業間取引の環境に焦点を当てた追 加のレポートが組み込まれました。

## HTTP 上での XML

HTTP 経由の XML 要求を処理する新しいプログラム・アダプターが追加されまし た。このプログラム・アダプターは、XML メッセージを PropertyCommand オブジ ェクトにマップします。このマッピング・メカニズムは外部化されているので、他 の WebSphere Commerce コンポーネントは、このメカニズムを使用して、HTTP 経 由の XML を内部的にサポートできるようになりました。

## <span id="page-28-0"></span>第 5 章 WebSphere Commerce 5.4 における新規コマンド

新規コマンドは、URL コマンド、タスク・コマンド、ビュー・コマンドの 3 つの カテゴリーに分類されます。以下に、コマンドのカテゴリーごとに新規コマンドの リストを示します。 WebSphere Commerce の特定の新規コマンドの詳細について は、オンライン・ヘルプを参照してください。

## URL コマンド

ACCESSSPACECTRLCMD **ACCOUNTIMPORTCMD** ADDMEMBERTOSPACECTRLCMD **ADMINBIDDELETE ATTRIBUTEVALUEADD ATTRIBUTEVALUEDELETE ATTRIBUTEVALUEUPDATE AUTOBIDSUBMIT BIDSUBMIT CATALOGADD** CATALOG DELETE **CATALOGENTRYADD CATALOGENTRYDELETE CATALOGENTRYUPDATE CATALOGGROUPADD CATALOGGROUPDELETE** CATALOGGROUPUPDATE **CATALOGUPDATE** CATGROUPCATENTRYRELADD CATGROUPCATENTRYRELDELETE **CATGROUPRELADD CATGROUPRELDELETE** CHANGESPACECTRLCMD CHANGEUSERROLECTRLCMD **CLOSEBIDDING** CONTRACTDISPLAYCMD CONTRACTEXPORTCMD CONTRACTIMPORTAPPROVEDVERSION CONTRACTIMPORTDRAFTVERSION **CONTRACTLISTASBUYER CONTRACTSETINSESSION CREATEAUCTION CREATEAUCTIONSTYLE CREATEBIDRULE CREATEFORUMMESSAGE** CREATESPACECTRLCMD **DELETEAUCTION DELETEAUCTIONSTYLE DELETEBIDRULE DELETESPACECTRLCMD DISPLAY AUCTION RULES** 

**MODIFYAUCTIONSTYLE MODIFYBIDRULE OFFERADD OFFERDELETE OFFERUPDATE ORDERITEMMOVE PATTRIBUTECREATE PATTRIBUTEDELETE PATTRIBUTEMODIFY** PRODUCTATTRIBUTEADD PRODUCTATTRIBUTEDELETE PRODUCTATTRIBUTEUPDATE PRODUCT DISPLAY REMOVEMEMBERFROMSPACECTRLCMD REQUISITIONLISTCOPY REQUISITIONLISTCREATE **REQUISITIONLISTDELETE** REQUISITIONLIST DISPLAY REQUISITIONLISTITEMUPDATE REQUISITIONLISTSUBMIT REQUISITIONLISTUPDATE RESETPASSWORDADMINISTRATOR RETRIEVESHOPPINGCARTCMD RETRIEVESHOPPERPROFILECMD **RETURNCANCEL RETURNDISPLAY RETURNITEMADD RETURNITEMDELETE RETURNITEMUPDATE RETURNLISTDISPLAY RETURNPREPARE** RETURNPROCESS RFOACTIVATEALLDUECMDIMPL RFOCANCELCMDIMPL RFOCLOSEALLEXPIREDCMDIMPL **RFOCLOSECMDIMPL** RFOMARKFORDELETECMDIMPL RFORESPONSEACCEPTCMDIMPL RFORESPONSEREJECTCMDIMPL SCHEDULEDORDERPROCESS **SETINTERESTITEMLIST** 

<span id="page-29-0"></span>DYNAMICKITCONFIGURATIONADD STORECOLLABLISTDISPLAYCMD FINALIZEAUCTION TOPCATALOGGROUPADD MODIFYAUCTION TOPCATALOGGROUPDELETE

EDITJOB STORECOLLABMEMBERSDISPLAYCMD

## # **(A C)**

ACCOUNTLOCKOUTPOLICYCMD CAMPAIGNINITIATIVESCHEDULEUPDATECMD ACTGRPDELETETASKCMD CAMPAIGNINITIATIVEUPDATECMD ACTIONACTGRPADDTASKCMD CAMPAIGNUPDATECMD ACTIVATEALLDUERFQSCMD CANCELRFQCMD ADDCONTRACTNLDESCRIPTIONCMD CHANGEPERSONALIZATIONRULESERVICECOMMAND ADDEVENTCOMMAND CHECKACCOUNTPAYMENTCMD ADDORDERITEMCOMPONENTSCMD CHECKAPPLICABILITYCMD ADJUSTINVENTORYRESERVATIONCMD CHECKFORWORKCMD CHECKFORWORKCMD ALLOCATEEXISTINGINVENTORYCMD CHECKINVENTORYAVAILABILITYCMD ALLOCATEEXPECTEDINVENTORYCMD CHECKORDERACCEPTANCECMD ALLOCATEINVENTORYCMD CHECKPAYMENTACCEPTCMD APPLYCALCULATIONUSAGESCMD CHECKPAYMENTACCEPTPOLICYCMD APPLYCOUPONUSAGECMD CHECKPOSPENDINGLIMITCMD APPLYSHIPPINGCMD CHECKRETURNITEMINCORRECTSTATECMD APPROVEREFUNDPOLICYCMD CHECKRMAITEMEXPIRATIONCMD APPROVERETURNITEMCMD CHECKSHIPPINGMODESCMD AUCTIONTASKBASECMD CHECKSHIPPINGTERMSANDCONDITIONSCMD AUTHORIZEACCOUNTPAYMENTCMD CHECKTASPENDINGLIMITCMD AUTOAPPROVERETURNITEMCMD CHECKVALIDITYCMD AUTOAPPROVERETURNITEMPOLICYCMD CLICKEVENTUPDATECOMMAND AUTOAPPROVERETURNITEMSTANDARDCHECKSCMD CLOSEALLEXPIREDRFOSCMD BUSINESSPOLICYCOMMAND CLOSEAUCTIONCMD CALCULATECONTRACTPRICESCMD CLOSECONTRACTCMD CALCULATEDISCOUNTAMTCMD CLOSERETURNCMD CALCULATERETURNADJUSTMENTPOLICYCMD CLOSERFOCMD CLOSERFOCMD CALCULATERETURNITEMADJUSTMENTCREDITCMD CONFIGURERULESERVERCOMMAND CALCULATERETURNITEMADJUSTMENTPOLICYCMD COPYCONTRACTCMD CALCULATERETURNITEMCREDITCMD COPYRFQCMD CALCULATERETURNITEMCREDITFORCATENTRYCMD COUPONDSSTASKCMD CALCULATERETURNITEMPRODUCTCREDITCMD CREATEACCOUNTCMD CALCULATERETURNTAXCMD CREATEAUCTIONTASKCMD CALCULATERMAAPPROVALCMD CREATECONTRACTBASICINFOCMD CALCULATIONCMD CREATECONTRACTCMD CALCULATIONCODEAPPLYCMD CREATECOUPONDISCOUNTCMD CALCULATIONCODECALCULATECMD CREATEDISCOUNTCMD CALCULATIONCODECOMBINECMD CREATEORDERCOMMENTSTCCMD CALCULATIONCODEQUALIFYCMD CREATEORDERITEMPATTRIBUTETCCMD CALCULATIONRANGECMD CREATEPERSONALIZATIONRULESERVICECOMMAND CALCULATIONRULECALCULATECMD CREATERECEIPTCMD CALCULATIONRULECOMBINECMD CREATERESPONSEBASICINFOCMD CALCULATIONRULEQUALIFYCMD CREATERETURNCHARGETCCMD CALCULATIONSCALELOOKUPCMD CREATERETURNPAYMENTTCCMD CREATERETURNPAYMENTTCCMD CAMPAIGNCOLLATERALCREATECMD CREATERFQATTACHMENTCMD CAMPAIGNCOLLATERALDELETECMD CREATERFQBASICINFOCMD CAMPAIGNCOLLATERALUPDATECMD CREATERFQCATENTRYRELCMD

ACCEPTRFQRESPONSESCMD CAMPAIGNINITIATIVESCHEDULEDELETECMD

<span id="page-30-0"></span>CAMPAIGNCREATECMD CREATERFQITEMATTRIBUTECMD CAMPAIGNDELETECMD CREATERFQITEMCMD CAMPAIGNEMSCREATECMD CREATESHIPPINGCHARGETCCMD CAMPAIGNEMSDELETECMD CREATESTOREADDRESSCMD CAMPAIGNEMSUPDATECMD CREDITACCOUNTCMD CAMPAIGNINITIATIVECREATECMD CREDITRETURNITEMCMD CAMPAIGNINITIATIVEDISABLECMD CSRGUESTCUSTOMERADDCMD CAMPAIGNINITIATIVEEVALUATECMD CSRORDERCOMMENTSNOTIFYCMD CAMPAIGNINITIATIVESCHEDULEADDCMD CSRORDERSTATUSCHANGECMD

CAMPAIGNINITIATIVEDELETECMD CSRDISPLAYREFUNDPAYMENTINFOCMD

## # **(D L)**

DEALLOCATEEXISTINGINVENTORYCMD FINALIZECALCULATIONUSAGECMD DEALLOCATEEXPECTEDINVENTORYCMD FINALIZECOUPONUSAGECMD DEBITACCOUNTCMD FIXEDAMOUNTCALCULATIONRANGECMD DELETEAUCTIONTASKCMD FIXEDAMOUNTCALCULATIONRANGECMD DELETEORDERCOMMENTSTCCMD FORWARDPAYMENTSUMMARYCMD DELETEORDERITEMPATTRIBUTETCCMD GENERATEPICKBATCHCMD DELETERFQATTACHMENTCMD GENERATESALTCMD DELETERFQCATENTRYRELCMD GENERICINVENTORYADJUSTCMD DEPLOYCONTRACTCMD GENERICINVENTORYRESERVECMD DEPLOYPRICETCCMD GETCONTRACTSPECIALPRICECMD DEPLOYTCCMD GETCONTRACTUNITPRICECMD DETERMINERETURNCREDITVEHICLECMD GETDYNAMICKITCONFIGURATIONDEFINITIONCMD DISABLEPERSONALIZATIONRULESERVICECOMMAND GETELIGIBLEFULFILLMENTCENTERSCMD DISCOUNTCALCULATIONCODEAPPLYCMD GETORDERLEVELPARAMETERCMD DISCOUNTCALCULATIONCODEAPPLYCMD GETORDERPRODUCTTOTALCMD DISCOUNTCALCULATIONRULEQUALIFYCMD GETPRODUCTCONTRACTUNITPRICECMD DISCOUNTCALCULATIONRULEQUALIFYCMD GETRETURNTAXESCMD DOCANCELCMD GETSUBORDERPRODUCTTOTALCMD DOCANCELPOLICYCMD **INITIALIZEADJUSTMENTCMD** DODEPOSITCMD INITIALIZECALCULATIONUSAGECMD DODEPOSITPOLICYCMD INITIALIZECOUPONUSAGECMD DOPAYMENTMPFINTERNALCMD INITIALIZESALESTAXCMD DOPAYMENTPOLICYCMD INITIALIZESHIPPINGCMD DOREFUNDCMD INITIALIZESHIPPINGTAXCMD DOREFUNDPOLICYCMD INVOKEPERSONALIZATIONRULESERVICECOMMAND ENABLEPERSONALIZATIONRULESERVICECOMMAND LISTBUSINESSORGENTITYCMD EXTENDADMINRETURNAPPROVECMD LISTFULFILLMENTCENTERSCMD EXTENDRETURNCREDITANDCLOSESCANCMD LOGRETURNAUTHCMD EXTENDRETURNPREPARECMD

## # **(M P)**

MAKERECEIPTAVAILABLECMD POPULATEJUSTINTIMESERVICEMANAGERCOMMAND MARKETINGEVENTUPDATECOMMAND POSTADDRESSADDCMD MARKPERSONALIZATIONRULESERVICECHANGEDCOMMAND POSTADDRESSCHECKCMD MARKRFQFORDELETECMD POSTADDRESSDELETECMD MODIFYAUCTIONTASKCMD POSTADDRESSUPDATECMD MODIFYORDERCOMMENTSTCCMD POSTMEMBERROLEASSIGNCMD MODIFYORDERITEMPATTRIBUTETCCMD POSTMEMBERROLEUNASSIGNCMD

<span id="page-31-0"></span>MODIFYRFQATTACHMENTCMD POSTORGENTITYADDCMD MODIFYRFQBASICINFOCMD POSTORGENTITYUPDATECMD MODIFYRFQCATENTRYRELCMD POSTROLEADDCMD POSTROLEADDCMD NDPRICECALCULATIONSCALELOOKUPCMD POSTUSERREGISTRATIONADDCMD NETPRICECALCULATIONSCALELOOKUPCMD POSTUSERREGISTRATIONADMINADDCMD NETPRICECALCULATIONSCALELOOKUPCMD POSTUSERREGISTRATIONADMINUPDATECMD NETPRICEWITHQUANTITYASRESULTMULTIPLIERCALCULATIONSCALELOOKUPCMD NETSHIPPINGCALCULATIONSCALELOOKUPCMD POSTUSERREGISTRATIONUPDATECMD NETSHIPPINGCALCULATIONSCALELOOKUPCMD **PREADDRESSADDCMD** NONDISCOUNTEDPRICECALCULATIONSCALELOOKUPCMD PREADDRESSCHECKCMD NOTIFYAUCTIONBASECMD PREADDRESSDELETECMD NOTIFYBIDOVERRIDECMD PREADDRESSUPDATECMD NOTIFYCLOSEAUCTIONCMD PREMEMBERROLEASSIGNCMD NOTIFYCMD **PREMEMBERROLEUNASSIGNCMD** NOTIFYCOMPLETEORDERCMD **PREORGENTITY** ADDCMD NOTIFYCREATEAUCTIONCMD **PREORGENTITYUPDATECMD** NOTIFYMODIFYAUCTION **PREPAREINVOICECMD** NOTIFYMODIFYAUCTIONCMD **PREPAREORDERCMD** NOTIFYRFQRESPONSECMD PREROLEADDCMD PREROLEADDCMD NOTIFYSTARTAUCTION PREUSERREGISTRATIONADDCMD NOTIFYSTARTAUCTIONCMD **PREUSERREGISTRATIONADMINADDCMD** ORDERMESSAGINGCMD PREUSERREGISTRATIONADMINUPDATECMD PAYMENTMANAGERVERIFYCREDENTIALSCMD PREUSERREGISTRATIONUPDATECMD PERCENTAGECALCULATIONRANGECMD PROCESSORDERCMD PERSISTORDERSWITHMEMBERGROUPIDSFORCURRENTUSERCMD PROCESSPARENTMEMBERCMD PERSONALIZATIONRULESERVICECOMMAND PROCESSPROFILETYPECMD PERSONALIZATIONRULESERVICEDETAILSCOMMAND PROCESSREQUESTPROPERTIESCMD PERUNITAMOUNTCALCULATIONRANGECMD PRODUCTPRICINGCMD POLICYDELETETASKCMD PUBLISHCUSTOMPRICELISTCMD

## **タスク・コマンド (Q ~ Z)**

QUANTITYCALCULATIONSCALELOOKUPCMD SHIPPINGCALCULATIONRULEQUALIFYCMD QUANTITYSPREADBYNETPRICECALCULATIONSCALELOOKUPCMD SHIPPINGTAXCALCULATIONCODEAPPLYCMD REFRESHEXPIREDRMAITEMSCMD STARTAUCTIONCMD REFUNDPAYMENTPOLICYCMD SUMMARIZEADJUSTMENTCMD REJECTRFQRESPONSESCMD SUMMARIZECALCULATIONUSAGECMD RELEASESHIPNOTIFYCMD SUMMARIZECOUPONUSAGECMD REMOVEPERSONALIZATIONRULESERVICECOMMAND SUMMARIZESALESTAXCMD REPREPAREEXPIREDRMACMD SUMMARIZESHIPPINGCMD REPREPAREORDERCMD SUMMARIZESHIPPINGTAXCMD RESCGRYRESGRPADDTASKCMD TAXABLENETPRICECALCULATIONSCALELOOKUPCMD RESGRPDELETETASKCMD TAXABLEUNITPRICECALCULATIONSCALELOOKUPCMD RESGRPIMPLICITUPDATETASKCMD TAXCALCULATIONCODEAPPLYCMD RESOLVEJURISDICTIONSCMD TAXCALCULATIONCODECOMBINECMD RESOLVERETURNFULFILLMENTCENTERCMD TAXCALCULATIONRULECALCULATECMD RESOLVESHIPPINGJURISDICTIONSCMD TAXCALCULATIONRULEQUALIFYCMD RESOLVETAXJURISDICTIONSCMD TAXORDERCMD RESPONDPATTRIBUTETCCMD TAXORDERITEMCMD RESPONDPRODUCTPQCMD UNITPRICECALCULATIONSCALELOOKUPCMD RESPONDRFQLEVELCOMMENTSTCCMD UNITSHIPPINGCALCULATIONSCALELOOKUPCMD

RESERVEINVENTORYCMD TAXABLENETPRICEPLUSNETSHIPPINGCALCULATIONSCALELOOKUPCMD RESGRPIMPLICITADDTASKCMD TAXABLEUNITPRICEPLUSUNITSHIPPINGCALCULATIONSCALELOOKUPCMD

- <span id="page-32-0"></span>RETURNITEMTOINVENTORYCMD UPDATEACCOUNTCMD RFQRESPONSECHANGESTATECMD UPDATECONTRACTCMD RFQRESPONSEMODIFYORDERCOMMENTSTCCMD UPDATEPOSPENDINGCMD RFQRESPONSEMODIFYORDERITEMPATTRIBUTETCCMD UPDATERELEASEMANIFESTSTATUSCMD SALESTAXCALCULATIONCODEAPPLYCMD UPDATESTOREADDRESSCMD SEGMENTCONSTRAINTLISTCMD UPDATETADEPOSITRECORDSCMD SELECTCONTRACTPRICESCMD UPDATETAREFUNDCMD SETBUSINESSENTITYCMD UPDATETASPENDINGCMD SETORDERLEVELPARAMETERCMD USECOUPONIDTASKCMD USECOUPONIDTASKCMD SETORDERORGANIZATIONCMD USERREGISTRATIONROLEASSIGNCMD
- RFQRESPONSEMODIFYBASEINFOCMD UPDATEPERSONALIZATIONRULESERVICESTATUSCOMMAND SHIPPINGCALCULATIONCODEAPPLYCMD VALIDATEBUSINESSPOLICYINCONTRACTFORSTORECMD

## ビュー・コマンド

**PROTECTABLE** INDIRECTVIEWCOMMAND TOOLSFORWARDVIEWCOMMAND

## <span id="page-34-0"></span>第 6 章 WebSphere Commerce 5.4 における新規および変更さ れたデータベース・テーブル

以下のテーブルは、WebSphere Commerce 5.4 の新規データベース・テーブルで す。各テーブルの詳細な説明および使用方法については、WebSphere Commerce の オンライン・ヘルプを参照してください。

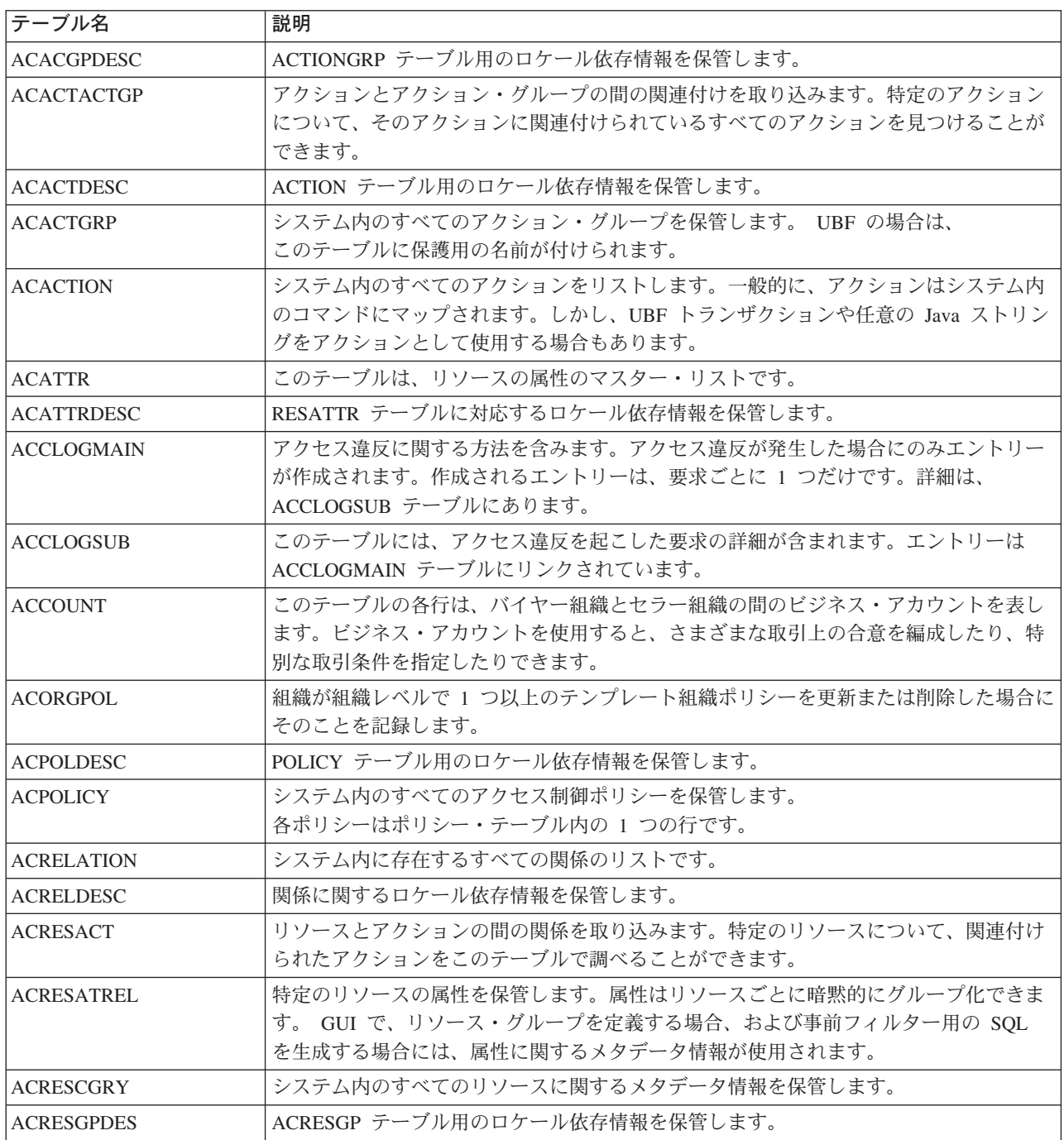

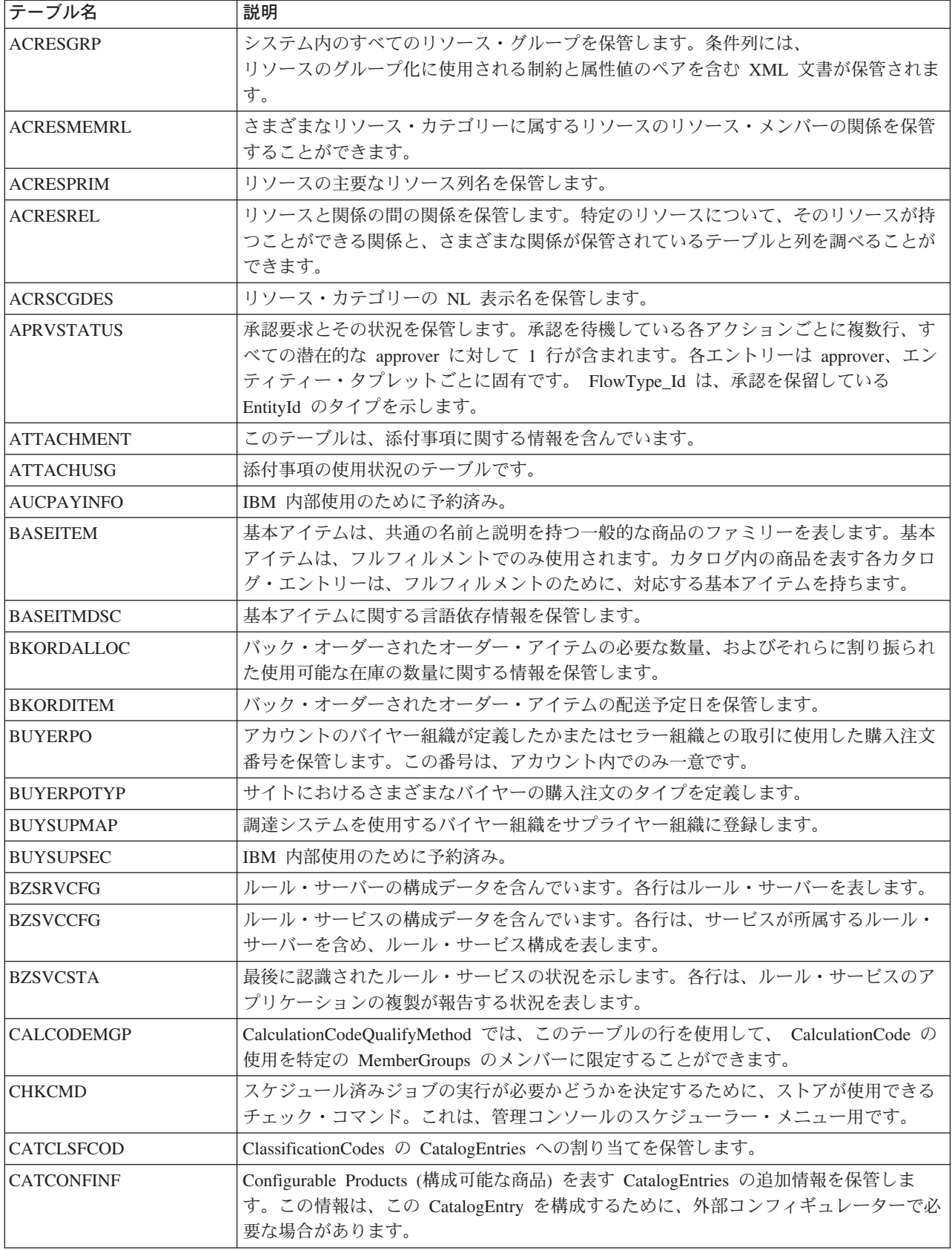

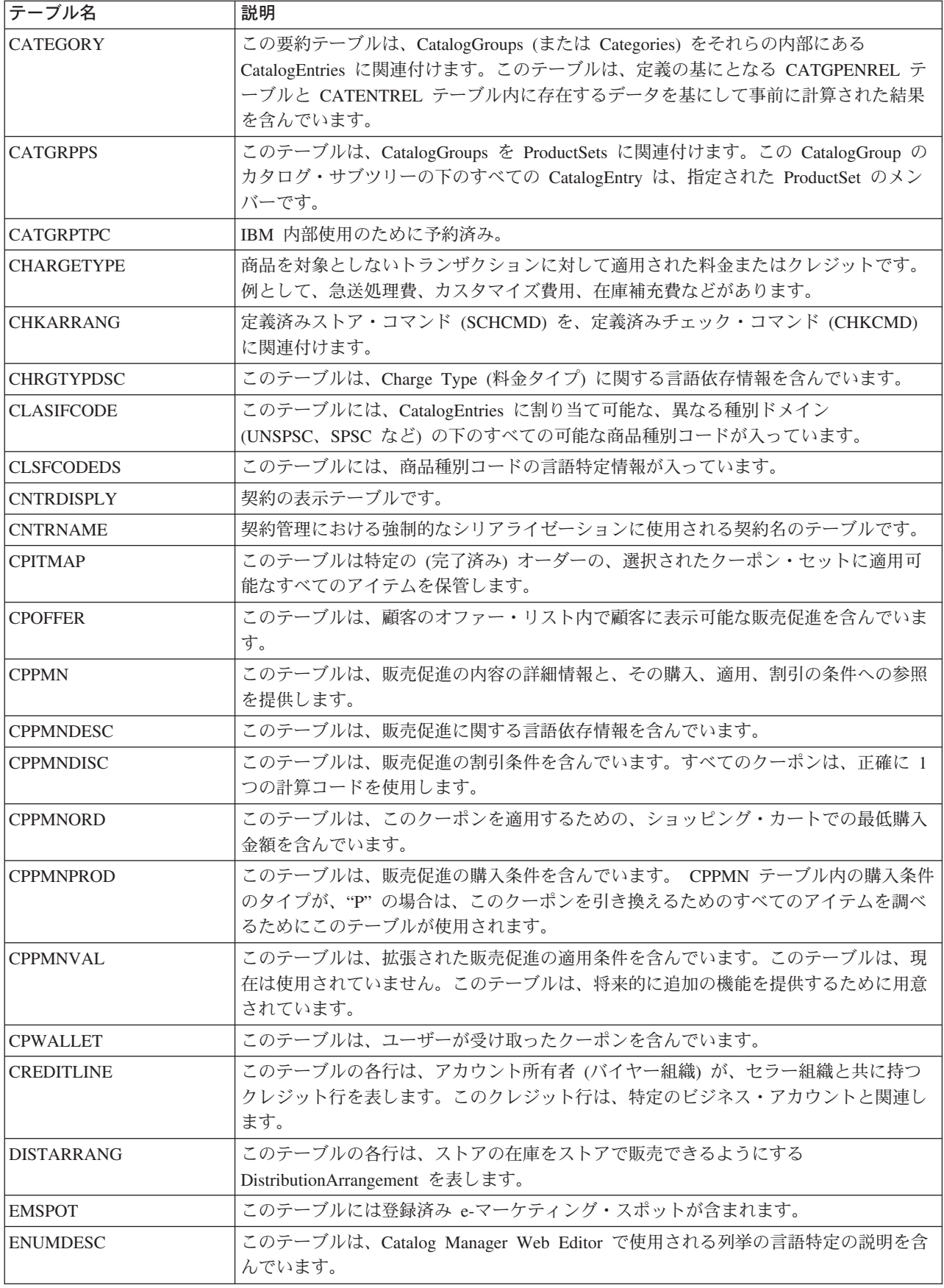

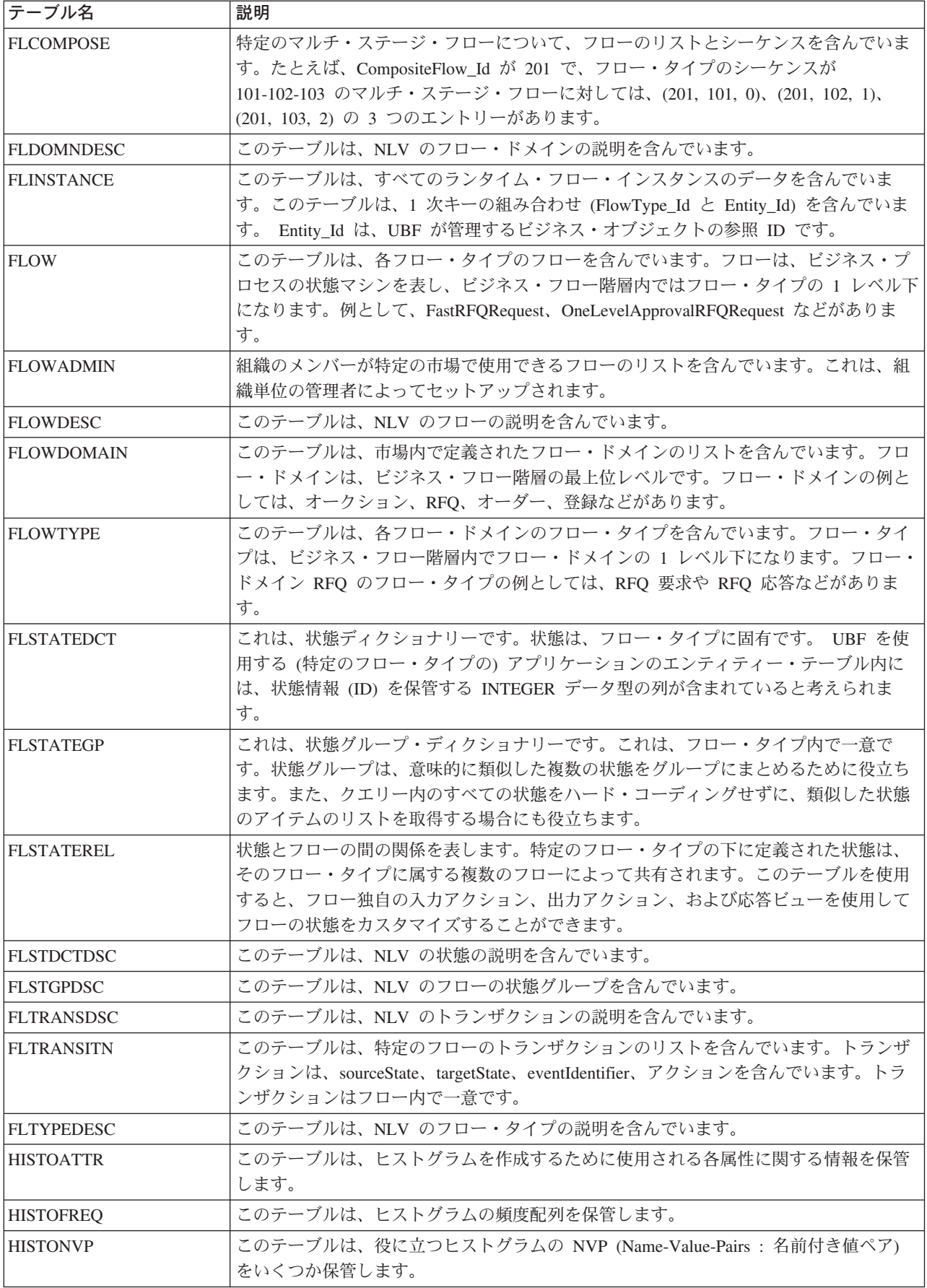

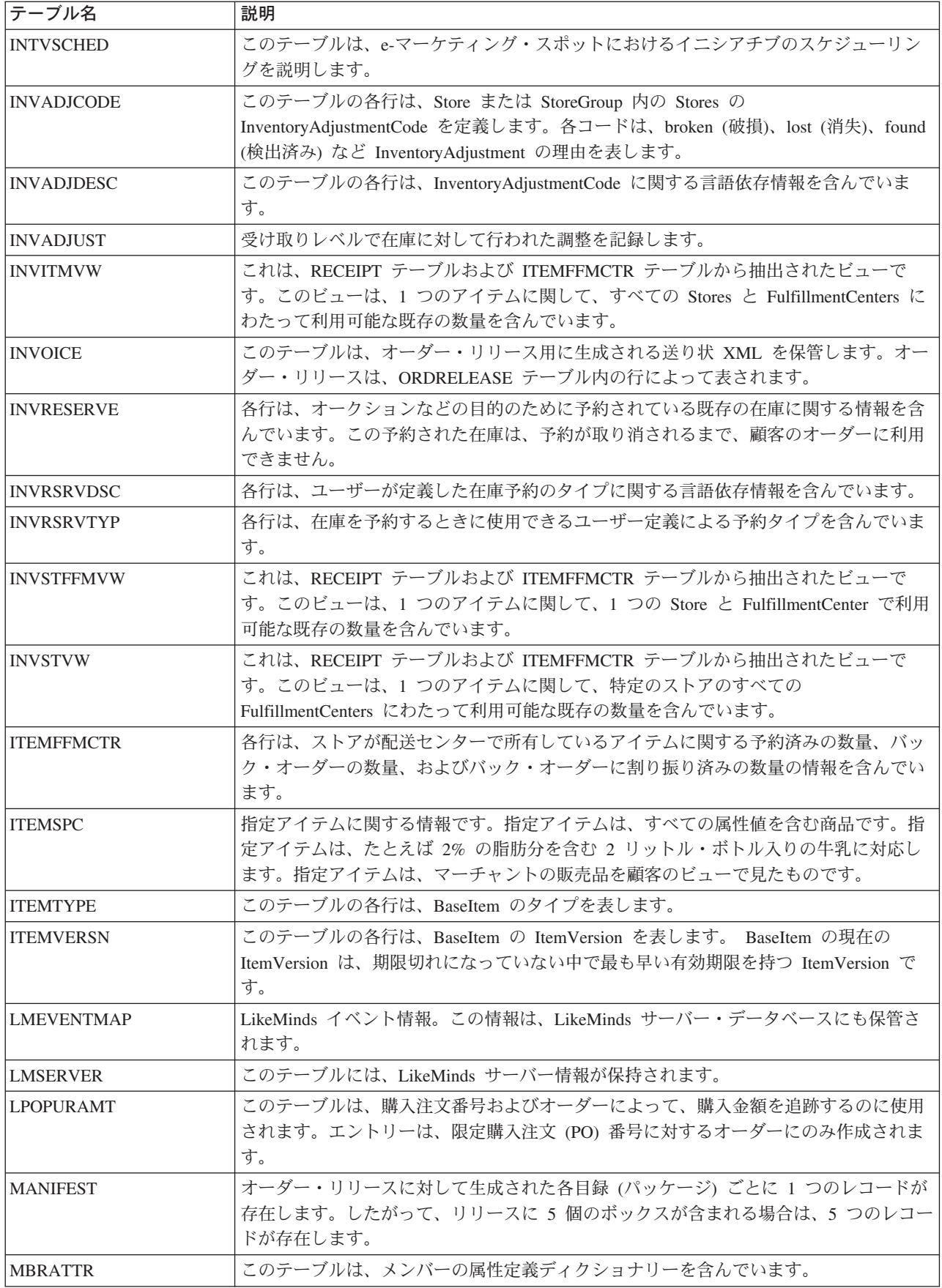

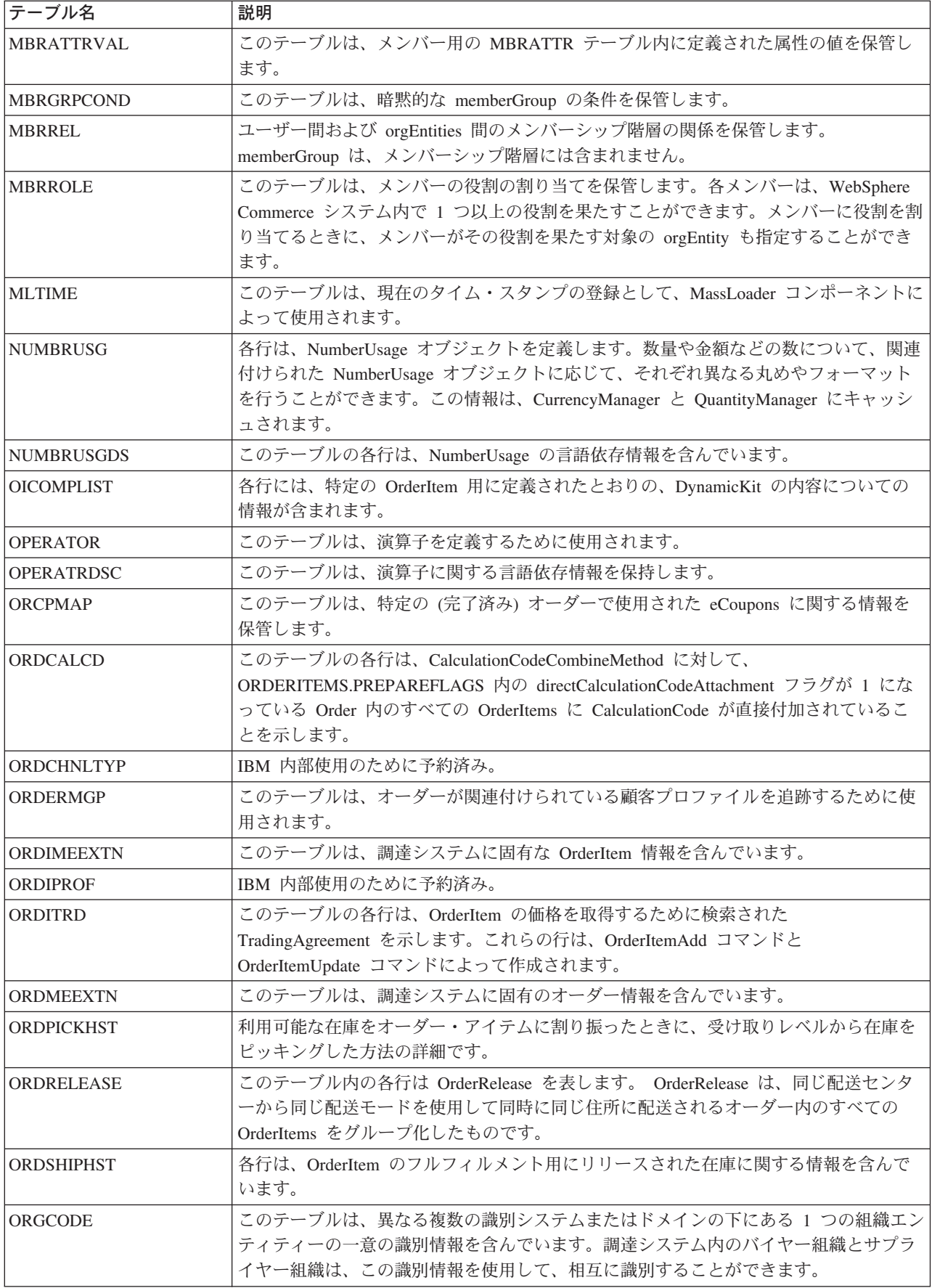

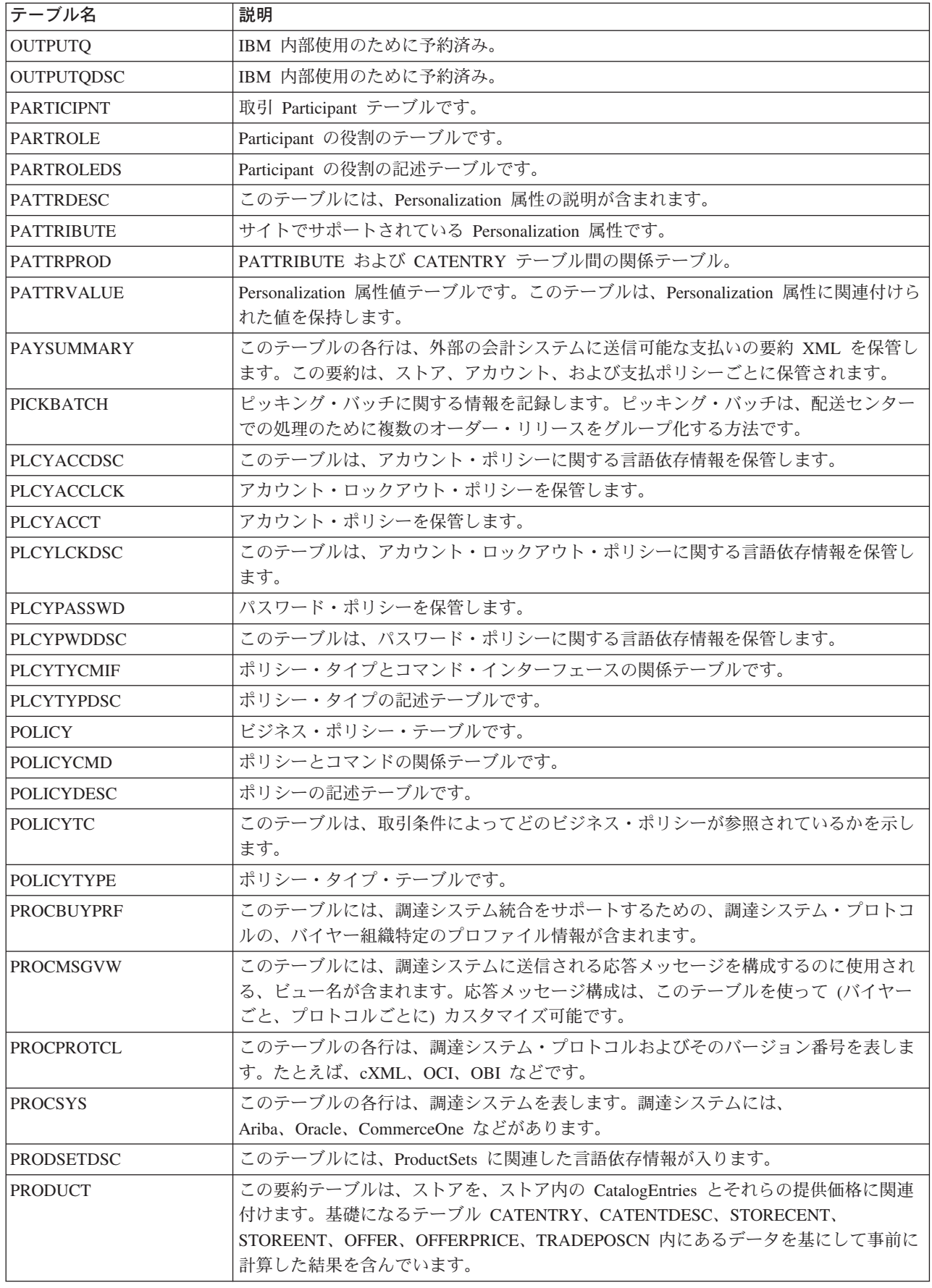

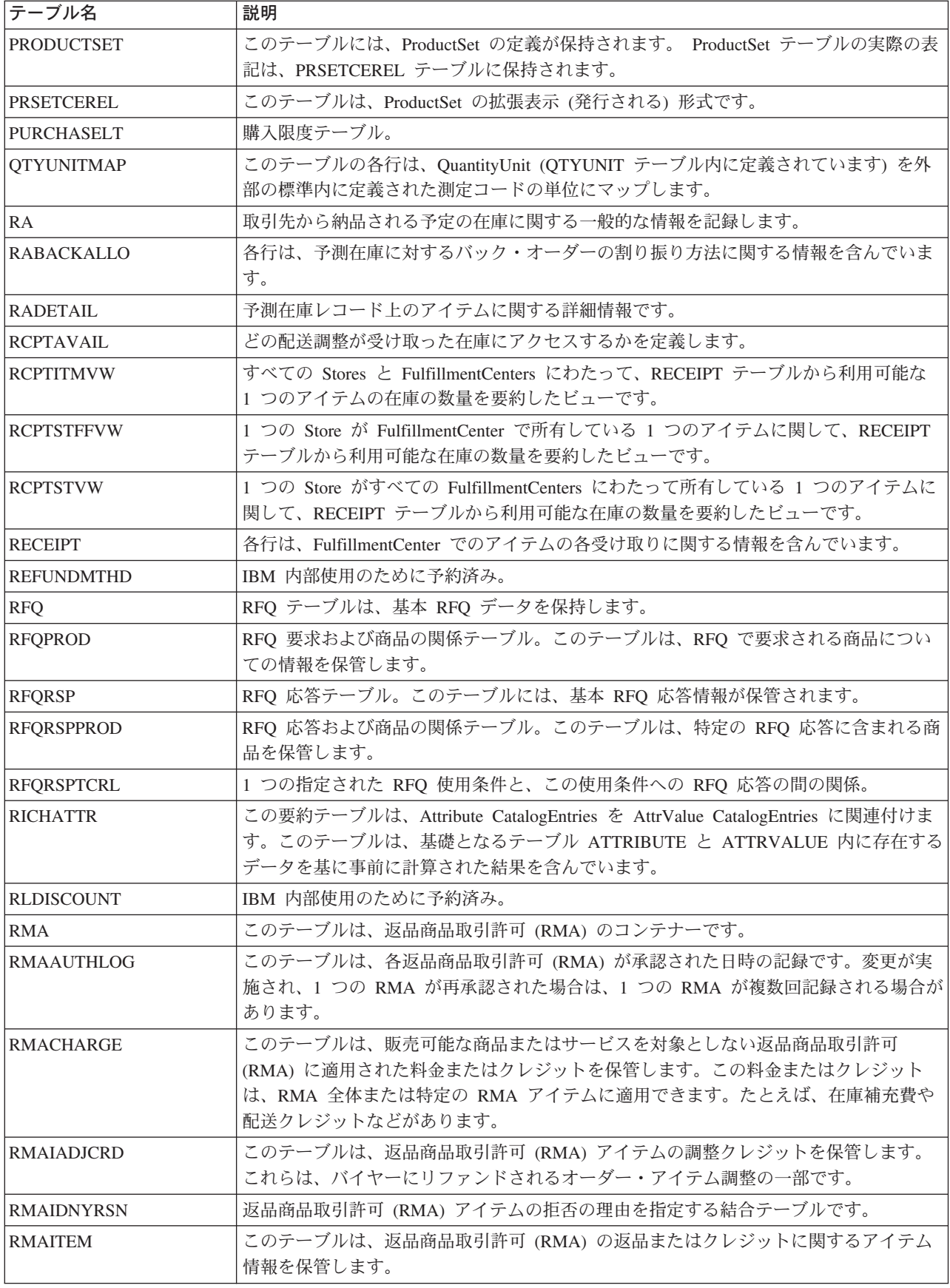

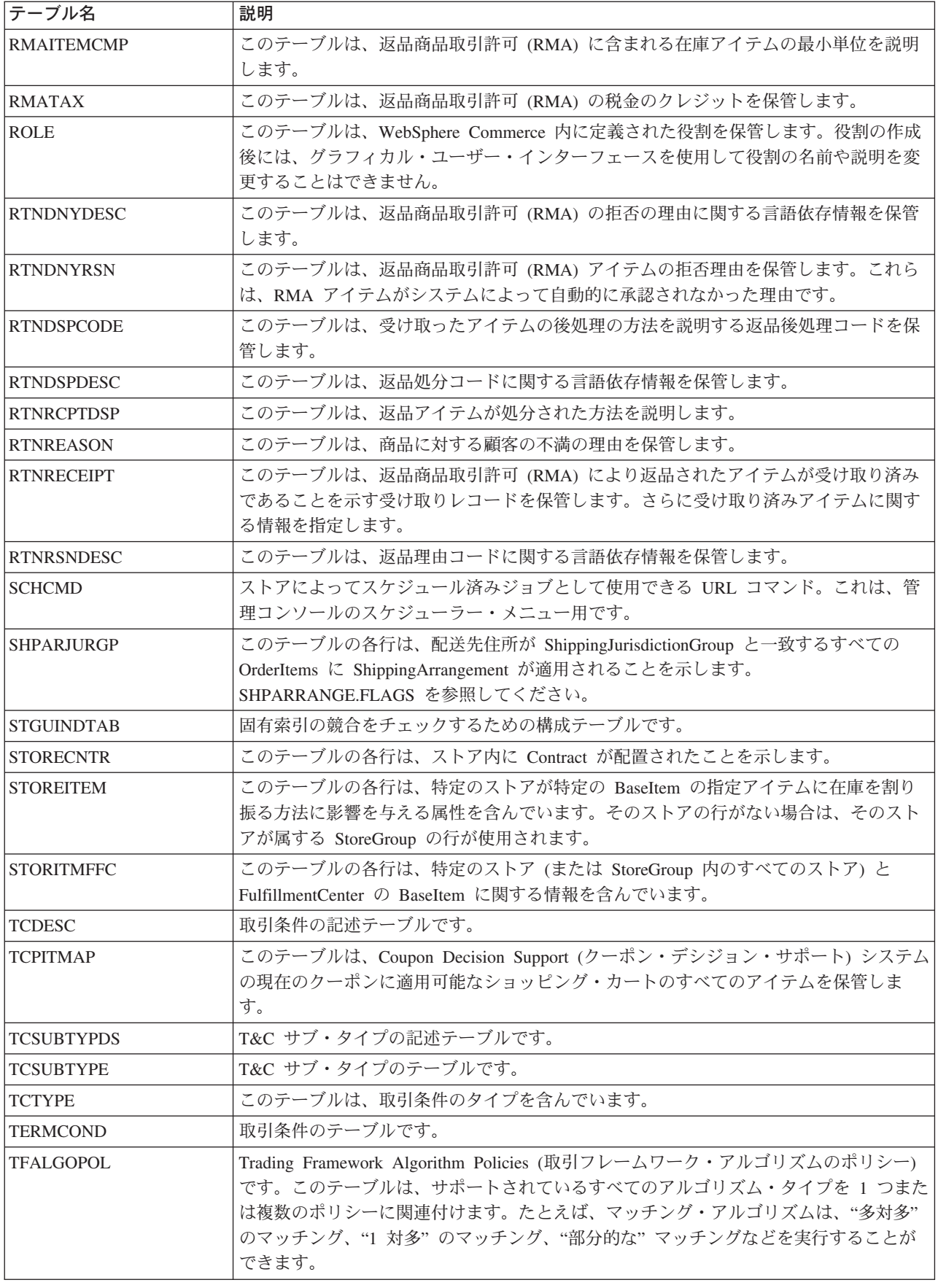

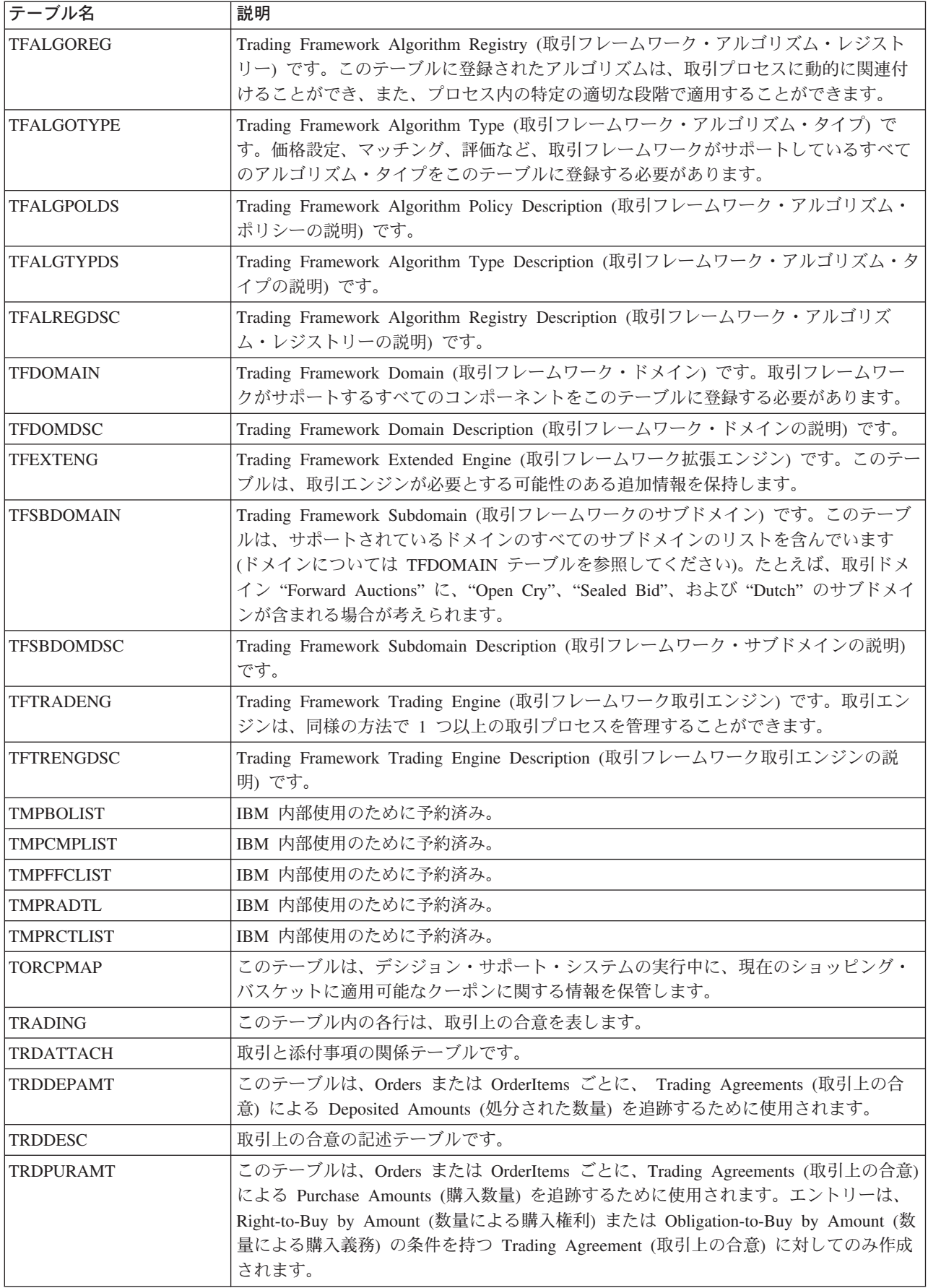

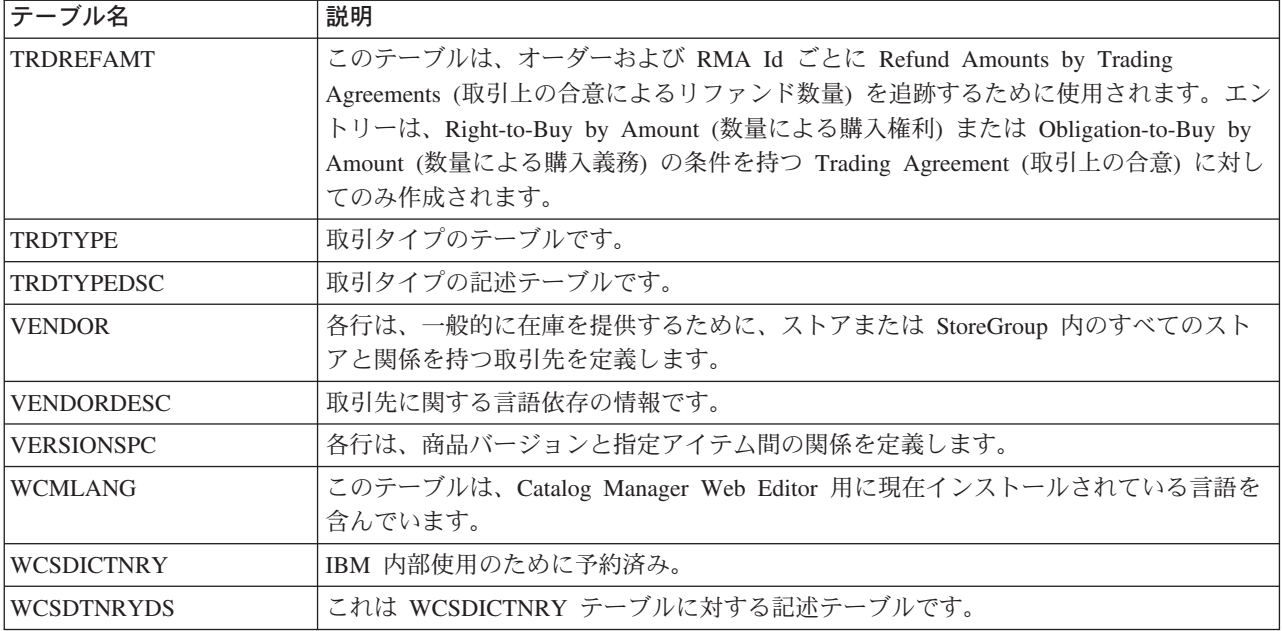

## <span id="page-46-0"></span>特記事項

本書で IBM 製品、プログラム、またはサービスに言及していても、その IBM 製 品、プログラム、またはサービスのみが使用可能であることを意味するものではあ りません。IBM 製品、プログラムまたはサービスに代えて、IBM の知的所有権を侵 害することのない機能的に同等のプログラムまたは製品を使用することができま す。ただし、IBM によって明示的に指定されたものを除き、他社の製品と組み合わ せた場合の動作の評価と検証はお客様の責任で行っていただきます。

IBM は、本書に記載されている内容に関して特許権(特許出願中のものを含む)を 保有している場合があります。本書の提供は、お客様にこれらの特許権について実 施権を許諾することを意味するものではありません。実施権の許諾については、下 記の宛先に書面にてご照会ください。

〒106-0032 東京都港区六本木 3 丁目 2-31 IBM World Trade Asia Corporation Intellectual Property Law & Licensing

本プログラムのライセンス保持者で、(i) 独自に作成したプログラムとその他のプロ グラム (本プログラムを含む) との間での情報交換、および (ii) 交換された情報の 相互利用を可能にすることを目的として、本プログラムに関する情報を必要とする 方は、下記に連絡してください。

Lab Director IBM Canada Ltd. Laboratory 8200 Warden Avenue Markham, Ontario L6G 1C7 Canada

本プログラムに関する上記の情報は、適切な使用条件の下で使用することができま すが、有償の場合もあります。

本書には、日常の業務処理で用いられるデータや報告書の例が含まれています。よ り具体性を与えるために、それらの例には、個人、企業、ブランド、あるいは製品 などの名前が含まれている場合があります。これらの名称はすべて架空のものであ り、名称や住所が類似する企業が実在しているとしても、それは偶然にすぎませ  $h_{\circ}$ 

この文書には、他社のインターネット・サイトへの参照を含む、他社製品の情報が 含まれている場合があります。IBM は、そのような情報の正確性、完全性、または 使用については何ら責任を負いません。

この製品は、SET プロトコルに基づいています。

以下は、IBM Corporation の商標です。

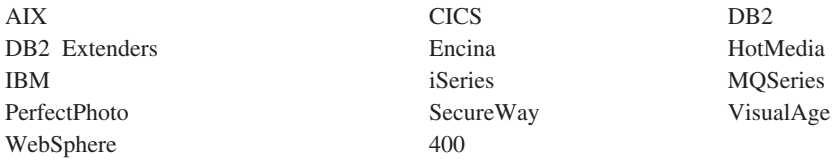

Lotus および Domino は、Lotus Development Corporation の商標です。

Microsoft, Windows, Windows NT および Windows ロゴは, Microsoft Corporation の米国およびその他の国における商標です。

SET, SET ロゴ, SET Secure Electronic Transaction および Secure Electronic Transaction は、SET Secure Electronic Transaction LLC の商標です。

Java およびすべての Java 関連の商標およびロゴは、Sun Microsystems, Inc. の米国 およびその他の国における商標または登録商標です。

UNIX は、The Open Group がライセンスしている米国およびその他の国における登 録商標です。

他の会社名、製品名およびサービス名などはそれぞれ各社の商標または登録商標で す。

<span id="page-47-0"></span>商標

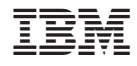

Printed in Japan